# **TEMA 6**

## Contenido

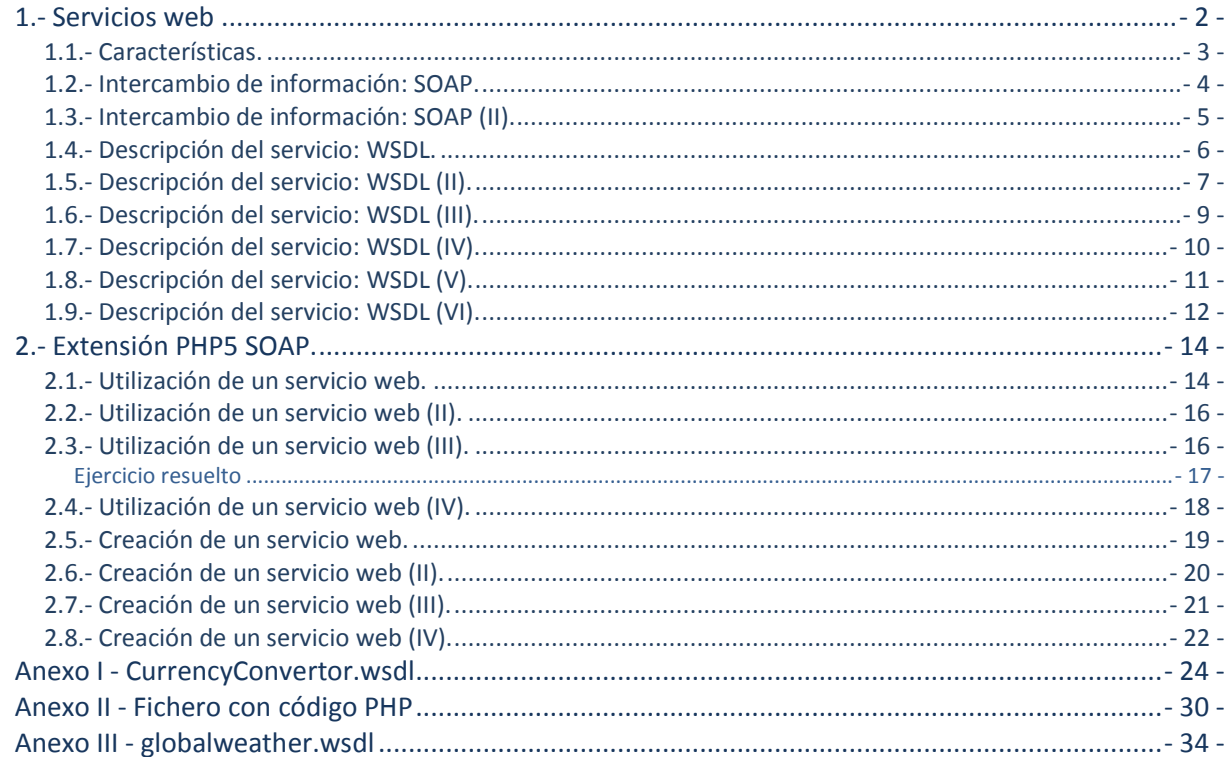

## Servicios web.

#### **Caso práctico**

*En BK Programación, Juan ha estado diseñando la aplicación web que deben desarrollar. El trabajo le está sirviendo para actualizar sus conocimientos en el lenguaje PHP. Y al mismo tiempo, se está dando cuenta de que cuanto más conoce, más herramientas puede utilizar para programar.*

Uno de los detalles que le preocupa del nuevo proyecto, es la posibilidad de reutilizar en el futuro *parte del código que se genere. Por ejemplo, si se crea una función para ver las unidades almacenadas, en las tiendas, de un producto concreto, sería bueno que esa función se pudiera usar no sólo desde la propia aplicación web, sino también desde cualquier otra aplicación que pueda necesitar esa información.*

*Lo ha estado hablando con Esteban, y antes de avanzar más han decidido tomarse un tiempo para evaluar las distintas posibilidades con las que cuentan al respecto. Seguramente retrase un tiempo el proyecto, pero a cambio la aplicación que obtendrán resultará más abierta y su información podrá aprovecharse de forma sencilla cuando sea necesario.*

## <span id="page-1-0"></span>**1.- Servicios web**

#### **Caso práctico**

*De su trabajo anterior con la programación de aplicaciones, Juan conoce algunos mecanismos que podrían aplicarse en este caso. En uno de sus primeros proyectos utilizó una técnica llamada RPC, que le permitía a un programa ejecutar de forma remota funciones que se encontraban en otro equipo y obtener su resultado.*

*Pero sabe que ahora existen otros métodos más potentes de funcionamiento similar: los servicios web. Aunque nunca los ha utilizado, tiene una idea general sobre su funcionamiento. Tiene que* profundizar sobre ellos para ver si se adaptan a lo que busca y conocer de forma más precisa cómo *se pueden integrar con una aplicación web programada en lenguaje PHP.*

En ocasiones, las aplicaciones que desarrolles necesitarán compartir información con otras aplicaciones.

Sin ir más lejos, cojamos la aplicación de tienda web que estuvimos utilizando en los ejemplos y ejercicios del módulo. La información que se almacena sobre los productos incluye su código, nombre, descripción, PVP, etc. Seguramente los proveedores a los que se compren los artículos, manejen la misma o parecida información. Y quizás puedas aprovechar esa información para tu propia aplicación.

O puede ser que, una vez que esté finalizada y funcionando, quieras programar una nueva aplicación (y no necesariamente una aplicación web) que la complemente para, por ejemplo, procesar la información sobre los pedidos realizados.

Para compartir la información que gestiona tu aplicación, normalmente es suficiente con dar acceso a la base de datos en que se almacena. Pero ésta generalmente no es una buena idea. Cuantas más aplicaciones utilicen los mismos datos, más posibilidades hay de que se generen errores en los mismos. Además, existen otros inconvenientes:

- $\checkmark$  Si ya tienes una aplicación funcionando, ya has programado la lógica de negocio correspondiente, y ésta no se podrá aprovechar en otras aplicaciones si utilizan directamente la información almacenada en la base de datos.
- Si quieres poner la base de datos a disposición de terceros, éstos necesitarán conocer su estructura. Y al dar acceso directo a los datos, será complicado mantener el control sobre las modificaciones que se produzcan en los mismos.

Por otro lado, gran parte de la información que gestionan las aplicaciones web ya está disponible para que otros la utilicen (dejando a un lado las consideraciones relacionadas con el control de acceso). Por ejemplo, si alguien quiere conocer el precio de un producto en la tienda web, basta con buscar ese producto en la página en que se listan todos los productos. Pero, para que esa misma información (el precio de un producto) la pueda obtener un programa, éste tendría que contemplar un procedimiento para buscar el producto concreto dentro de las etiquetas HTML de la página y extraer su precio.

Para facilitar esta tarea existen los servicios web. Un servicio web es un método que permite que dos equipos intercambien información a través de una red informática. Al utilizar servicios web, el servidor puede ofrecer un punto de acceso a la información que quiere compartir. De esta forma controla y facilita el acceso a la misma por parte de otras aplicaciones.

Los clientes del servicio, por su parte, no necesitan conocer la estructura interna de almacenamiento. En lugar de tener que programar un mecanismo para localizar la información, tienen un punto de acceso directo a la que les interesa.

Volviendo al ejemplo de nuestra tienda, si quisiéramos aprovechar la información de que disponen nuestros proveedores, éstos tendrían que ofrecer un servicio web que nos permitiese recuperarla. Por ejemplo, enviándoles el código de un producto, podríamos obtener su nombre, descripción, precio, etc. Inversamente, si quisiéramos facilitar la obtención de datos de nuestra tienda por parte de otras aplicaciones, podríamos programar y ofrecer un servicio web de forma que, por ejemplo, devolviese el listado de pedidos del cliente que se requiera.

## <span id="page-2-0"></span>**1.1.- Características.**

Existen numerosos protocolos que permiten la comunicación entre ordenadores a través de una red: FTP, HTTP, SMTP, POP3, TELNET, etc. En todos estos protocolos se definen un servidor y un cliente. El servidor es la máquina que está esperando conexiones (escuchando) por parte de un cliente. El cliente es la máquina que inicia la comunicación. Cada uno de estos protocolos tiene asignado además un puerto (TCP o UDP) concreto, que será el que utilicen normalmente los equipos servidores.

Cada uno de los protocolos que hemos nombrado ha sido creado para un fin específico: FTP para transferencia de archivos, HTTP para páginas web, SMTP y POP3para correo electrónico y TELNET para acceso remoto. No han sido diseñados para transportar peticiones de información genéricas entre aplicaciones, como solicitar el PVP de un producto. Sin embargo, ya desde hace tiempo existen otras soluciones para este tipo de problemas. Una de las más populares es RPC.

**El protocolo RPC** se creó para permitir a un sistema acceder de forma remota a funciones o procedimientos que se encuentren en otro sistema. El cliente se conecta con el servidor, y le indica qué función debe ejecutar. El servidor la ejecuta y le devuelve el resultado obtenido. Así, por ejemplo, podemos crear en el servidor RPC una función que reciba un código de producto y devuelva su PVP.

RPC usa su propio puerto, pero normalmente solo a modo de directorio. Los clientes se conectan a él para obtener el puerto real del servicio que les interesa. Este puerto no es fijo; se asigna de forma dinámica.

**Los servicios** web se crearon para permitir el intercambio de información al igual que RPC, pero sobre la base del protocolo HTTP (de ahí el término web). En lugar de definir su propio protocolo para transportar las peticiones de información, utilizan HTTP para este fin. La respuesta obtenida no será una página web, sino la información que se solicitó. De esta forma pueden funcionar sobre cualquier servidor web; y, lo que es aún más importante, utilizando el puerto 80 reservado para este protocolo. Por tanto, cualquier ordenador que pueda consultar una página web, podrá también solicitar información de un servicio web. Si existe algún cortafuegos en la red, tratará la petición de información igual que lo haría con la solicitud de una página web.

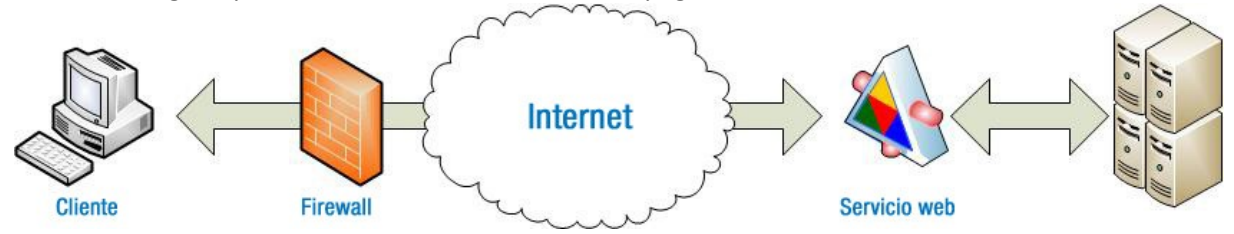

Existen al menos dos cuestiones que debería resolver un servicio web para poder funcionar correctamente:

- Cómo se transmite la información. Si se va a usar HTTP para las peticiones y las respuestas, el cliente y el servidor tendrán que ponerse de acuerdo en la forma de enviar unas y otras. Es decir, ¿cómo hace el cliente para indicar que quiere conocer el PVP del artículo con código X?, y también, ¿cómo envía el servidor la respuesta obtenida?
- Cómo se publican las funciones a las que se puede acceder en un servidor determinado. Este punto es opcional, pero muy útil. Es decir, el cliente puede saber que la función del servidor que tiene que utilizar se llama get PVPArticulo, y que debe recibir como parámetro el código del artículo. Pero si no lo sabe, sería útil que hubiera un mecanismo donde pudiera consultar las funciones que existen en el servidor y cómo se utiliza cada una.

Cada uno de los métodos que podemos utilizar hoy en día para crear un servicio web responde a estas preguntas de formas distintas. Para la primera cuestión, nosotros veremos el protocolo SOAP, que utiliza el lenguaje XML para intercambiar información. En cuanto a la segunda cuestión, la resolveremos con un lenguaje llamado WSDL, que también está basado en XML y fue creado para describir servicios web, es decir, indicar cómo se debe acceder a un servicio y utilizarlo.

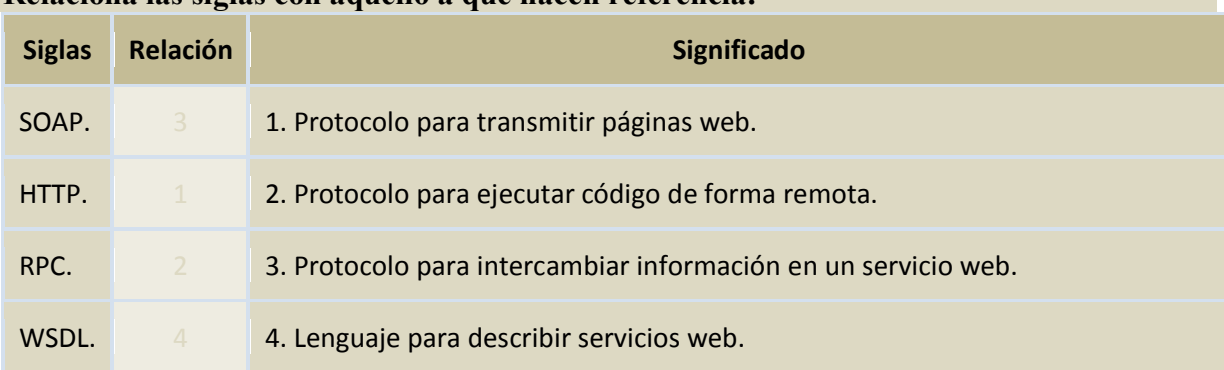

## **Relaciona las siglas con aquello a que hacen referencia:**

#### <span id="page-3-0"></span>**1.2.- Intercambio de información: SOAP.**

SOAP es un protocolo que indica cómo deben ser los mensajes que se intercambien el servidor y el cliente, cómo deben procesarse éstos, y cómo se relacionan con el protocolo que se utiliza para transportarlos de un extremo a otro de la comunicación (en el caso de los servicios web, este protocolo será HTTP).

Aunque nosotros vamos a utilizar HTTP para transmitir la información, SOAP no requiere el uso de un protocolo concreto para transmitir la información. SOAP se limita a definir las reglas que rigen los mensajes que se deben intercambiar el cliente y el servidor. Cómo se envíen esos mensajes no es relevante desde el punto de vista de SOAP. En lugar de utilizar HTTP para transmitirlos, se podrían utilizar, por ejemplo, correos electrónicos (claro que en este caso ya no sería un servicio web).

El nombre SOAP surgió como acrónimo de **S**imple **O**bject **A**ccess **P**rotocol, pero, a partir de la versión 1.2 del protocolo, el nombre SOAP ya no se refiere a nada en concreto.

Al igual que su antecesor, XML-RPC, SOAP utiliza XML para componer los mensajes que se transmiten entre el cliente (que genera una petición) y el servidor (que envía una respuesta) del servicio web.

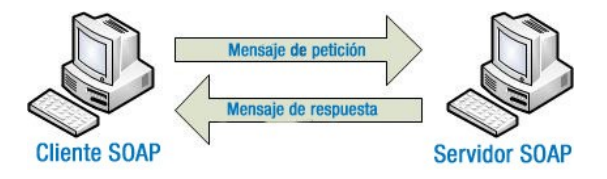

Veamos un ejemplo. Si implementamos un servicio web para informar sobre el precio de los artículos que se venden en la tienda web, una petición de información para el artículo con código 'ESTMSDHC8GB' podría ser de la siguiente forma:

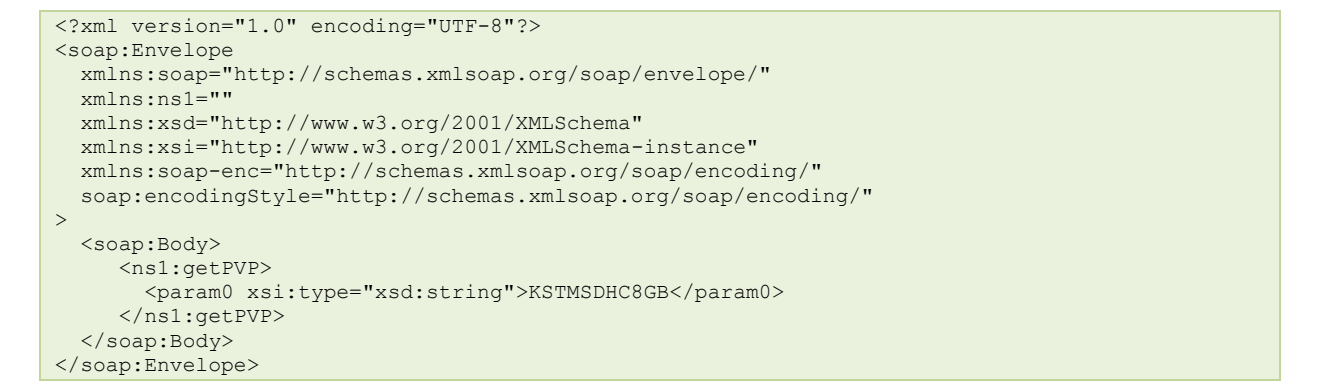

#### Y su respectiva respuesta:

```
<?xml version="1.0" encoding="UTF-8"?>
<soap:Envelope
  xmlns:soap="http://schemas.xmlsoap.org/soap/envelope/"
   xmlns:ns1=""
   xmlns:xsd="http://www.w3.org/2001/XMLSchema"
   xmlns:xsi="http://www.w3.org/2001/XMLSchema-instance"
   xmlns:soap-enc="http://schemas.xmlsoap.org/soap/encoding/"
   soap:encodingStyle="http://schemas.xmlsoap.org/soap/encoding/"
>
   <soap:Body>
      <ns1:getPVPResponse>
       <return xsi:type="xsd:string">10.20</return>
      </ns1:getPVPResponse>
   </soap:Body>
</soap:Envelope>
```
## <span id="page-4-0"></span>**1.3.- Intercambio de información: SOAP (II).**

En un mensaje SOAP, como mínimo debe figurar un elemento **Envelope**, que es lo que identifica al documento XML como un mensaje SOAP, y donde se deben declarar al menos los siguientes espacios de nombres:

```
<soap:Envelope
  xmlns:soap="http://schemas.xmlsoap.org/soap/envelope/"
  soap:encodingStyle="http://schemas.xmlsoap.org/soap/encoding/">
```
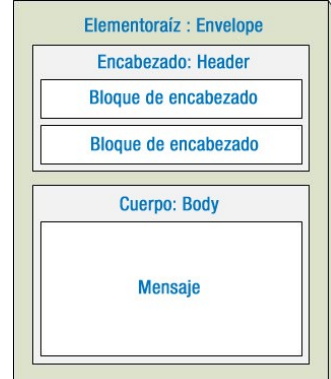

El espacio de nombres que se utilice para el elemento **Envelope** indica la versión del protocolo SOAP utilizado. En la versión 1.1 (la del ejemplo

anterior), el espacio de nombres es **<http://schemas.xmlsoap.org/soap/envelope/>** . En la versión 1.2 se debe utilizar **<http://www.w3.org/2003/05/soap-envelope>**.

Al cambiar la versión de SOAP, también se deben cambiar los espacios de nombres relativos al estilo de codificación. En la versión 1.1, se debe utilizar **[http://schemas.xmlsoap.org/soap/encoding](http://schemas.xmlsoap.org/soap/encoding/)**/ , y en la versión 1.2 **<http://www.w3.org/2003/05/soap-encoding>** .

Como primer miembro del elemento **Envelope**, puede haber de forma opcional un elemento **Header**. Si existe, puede contener varios elementos con información adicional sobre cómo procesar el mensaje SOAP. A continuación debe figurar obligatoriamente un elemento **Body**, que es dónde se incluye, dependiendo del tipo de mensaje, la petición o la respuesta.

Sería muy complejo programar un servicio web que procesase el XML recibido en cada petición SOAP, y generase el XML relativo a cada respuesta correspondiente. Existen mecanismos de ayuda que nos evitan tener que tratar con las interioridades del protocolo SOAP.

De las implementaciones de SOAP que podemos usar con PHP, cabe destacar tres: NuSOAP, PEAR::SOAP y PHP5 SOAP. Las tres nos permiten crear tanto un cliente como un servidor SOAP, pero existen algunas características que las diferencias:

- **PHP5 SOAP** es la implementación de SOAP que se incluye con PHP a partir de la versión 5 del lenguaje. En versiones anteriores se tenía que recurrir a otras opciones para trabajar con SOAP. Es una extensión nativa (escrita en lenguaje C) y por tanto más rápida que las otras posibilidades. Como veremos más adelante, su gran inconveniente es que no permite la generación automática del documento WSDL una vez programado el servidor SOAP correspondiente.
- Nusoap es un conjunto de clases programadas en PHP que ofrecen muchas funcionalidades para utilizar SOAP. Al contrario que PHP5 SOAP, funcionan también con PHP4, y además permite generar automáticamente el documento WSDL correspondiente a un servicio web.
- **FEAR:: SOAP** es un paquete PEAR que permite utilizar SOAP con PHP a partir de su versión 4. Al igual que NuSOAP, también está programado en PHP.

Debido a una coincidencia en el nombre de las clases, NuSOAP es incompatible con PHP5 SOAP. Ambas incluyen una clase de nombre SoapClient. Si quieres programar con NuSOAP en PHP5, es recomendable cambiar el nombre de esta clase o utilizar la alternativa NuSOAP for PHP5, que utiliza en su lugar el nombre SOAPClientNuSOAP.

**<https://code.google.com/p/nusoap-for-php5/>**

Más adelante aprenderás a crear y utilizar servicios web desde PHP5 con PHP5 SOAP.

#### **El elemento Envelope debe figurar como raíz en un mensaje SOAP, y obligatoriamente deberá contener un elemento:**

O **Header. Body. Body. Body.** 

Efectivamente. El elemento Header es opcional, pero el elemento Body debe figurar obligatoriamente dentro del elemento Envelope.

## <span id="page-5-0"></span>**1.4.- Descripción del servicio: WSDL.**

Una vez que hayas creado un servicio web, puedes programar el correspondiente cliente y comenzar a utilizarlo. Como el servicio lo has creado tú, sabrás cómo acceder a él: en qué URL está accesible, qué parámetros recibe, cuál es la funcionalidad que aporta, y qué valores devuelve. Sin embargo, si lo que quieres es que el servicio web sea accesible a aplicaciones desarrolladas por otros programadores, deberás indicarles cómo usarlo, es decir, crear un documento WSDL que describa el servicio.

WSDL es un lenguaje basado en XML que utiliza unas reglas determinadas para generar el documento de descripción de un servicio web. Una vez generado, ese documento se suele poner a disposición de los posibles usuarios del servicio (normalmente se accede al documento WSDL añadiendo **?wsdl** a la URL del servicio).

El espacio de nombres de un documento WSDL es **http://schemas.xmlsoap.org/wsdl/**, aunque en un documento WSDL se suelen utilizar también otros espacios de nombres. La estructura de un documento WSDL es la siguiente:

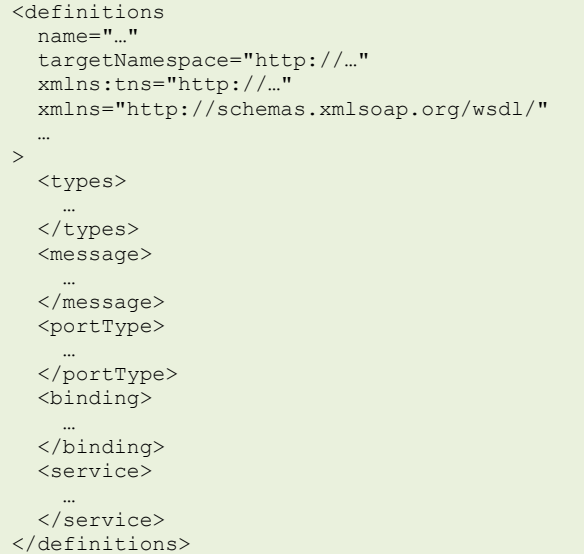

El objetivo de cada una de las secciones del documento es el siguiente:

- types. Incluye las definiciones de los tipos de datos que se usan en el servicio.
- $\sqrt{\ }$  message. Define conjuntos de datos, como la lista de parámetros que recibe una función o los valores que devuelve.
- portType. Cada portType es un grupo de funciones que implementa el servicio web. Cada función se define dentro de su portType como una operación (operation).
- $\checkmark$  binding. Define cómo va a transmitirse la información de cada portType.
- $\sqrt{\frac{1}{2}}$  service. Contiene una lista de elementos de tipo port. Cada port indica dónde (en qué URL) se puede acceder al servicio web.

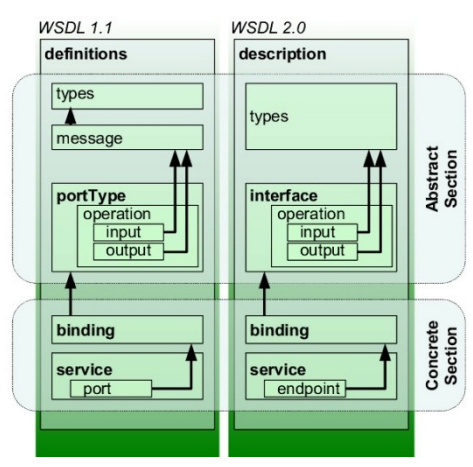

Las secciones anteriores son las correspondientes a la versión 1.1 de WSDL. En la versión 2.0, los conceptos y la nomenclatura cambia ligeramente; por ejemplo, lo que en 1.1 es un portType se denomina interface en la versión 2.0.

En los siguientes puntos veremos paso a paso cómo crear cada una de las secciones de un documento WSDL.

## <span id="page-6-0"></span>**1.5.- Descripción del servicio: WSDL (II).**

Existen servicios web sencillos a los que puedes pasar como parámetro un número o una cadena de texto (por ejemplo, las siglas de una moneda, **USD**), y te devuelven también un dato de un tipo simple, como un número decimal (la tasa de conversión actual). E igualmente existen también servicios web más elaborados, que pueden requerir o devolver un array de elementos, o incluso objetos.

Para crear y utilizar estos servicios, deberás definir los tipos de elementos que se transmiten: de qué tipo son los valores del array, o qué miembros poseen los objetos que maneja. La definición de tipos en WSDL se realiza utilizando la etiqueta **types**. Veamos un ejemplo:

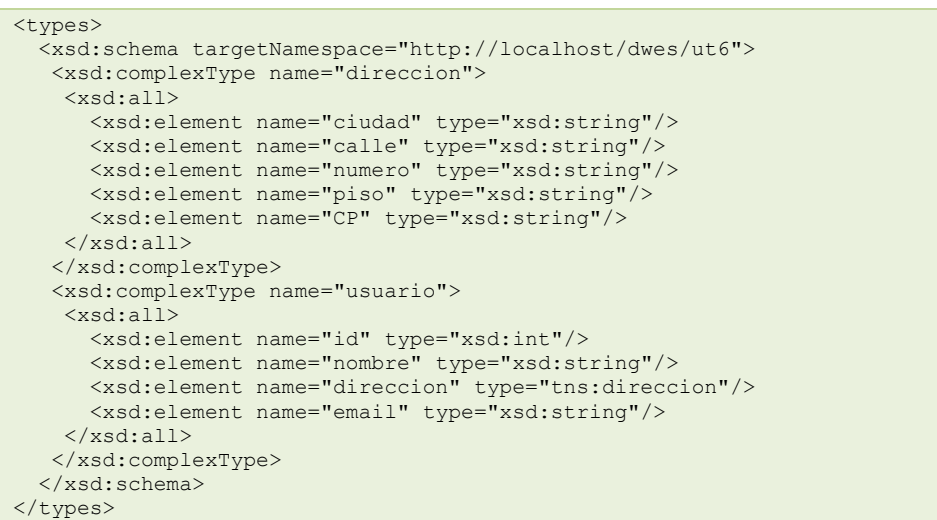

En el código anterior, se definen dos tipos de datos usando XML Schema: **direccion** y **usuario**. De hecho, los tipos **dirección** y **usuario** son la forma en que se definen en WSDL las clases para transmitir la información de sus objetos.

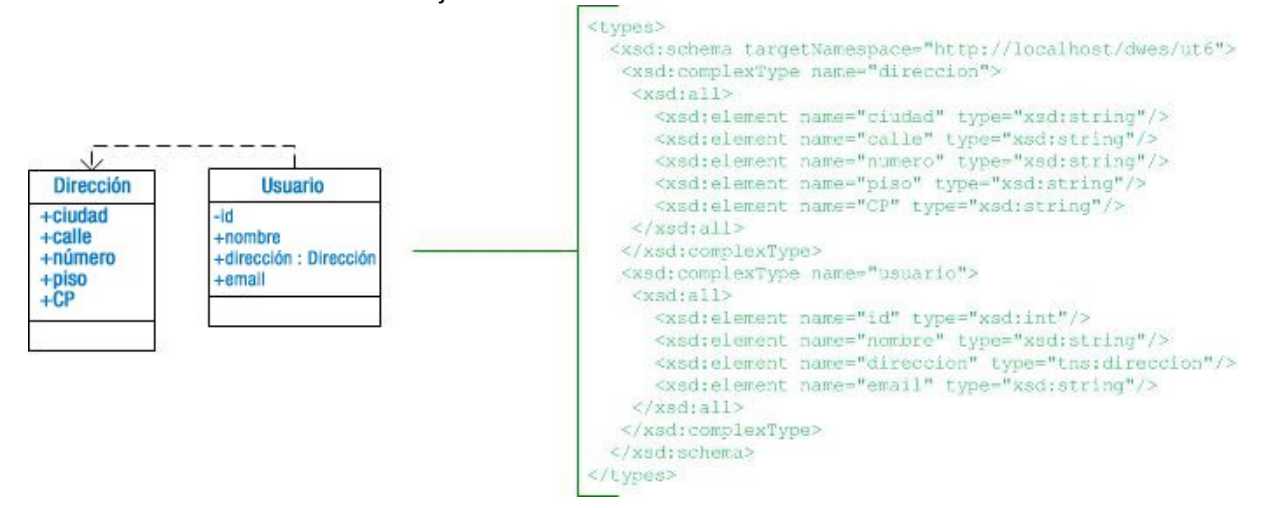

En WSDL, las clases se definen utilizando los tipos complejos de XML Schema. Al utilizar **all** dentro del tipo complejo, estamos indicando que la clase contiene esos miembros, aunque no necesariamente en el orden que se indica (si en lugar de **all** hubiésemos utilizado **sequence**, el orden de los miembros de la clase debería ser el mismo que figura en el documento).

Obviamente, los métodos de la clase forman parte de la lógica de la aplicación y no se definen en el documento WSDL.

Aunque en WSDL se puede usar cualquier lenguaje para definir los tipos de datos, es aconsejable usar XML Schema, indicándolo dentro de la etiqueta **types** e incluyendo el espacio de nombres correspondiente en el elemento **definitions**.

```
<definitions
  name="WSDLusuario"
  targetNamespace="http://localhost/dwes/ut6"
  xmlns:tns="http://localhost/dwes/ut6"
  xmlns="http://schemas.xmlsoap.org/wsdl/"
  xmlns:xsd="http://www.w3.org/2001/XMLSchema"
 …
>
```
- 8 -

El otro tipo de datos que necesitaremos definir en los documentos WSDL son los **arrays**. Para definir un array, no existe en el XML Schema un tipo base adecuado que podamos usar. En su lugar, se utiliza el tipo **Array** definido en el esquema **enconding** de SOAP. Por ejemplo, podríamos añadir un tipo array de usuarios al documento anterior haciendo:

```
 <xsd:complexType name="ArrayOfusuario">
  <xsd:complexContent>
    <xsd:restriction base="soapenc:Array">
      <xsd:attribute
          ref="soapenc:arrayType" arrayType="tns:usuario[]"
      />
    </xsd:restriction>
  </xsd:complexContent>
 </xsd:complexType>
```
Al definir un array en WSDL, se debe tener en cuenta que:

- El atributo **arrayType** se utiliza para indicar qué elementos contendrá el array.
- $\checkmark$  Se debe añadir al documento el espacio de nombres soap encodingc:

```
<definitions
   name="WSDLusuario"
   targetNamespace="http://localhost/dwes/ut6"
   xmlns:tns="http://localhost/dwes/ut6"
   xmlns="http://schemas.xmlsoap.org/wsdl/"
   xmlns:xsd="http://www.w3.org/2001/XMLSchema"
  xmlns:soapenc="http://schemas.xmlsoap.org/soap/encoding/"
 …
>
```
El nombre del array debería ser  $\frac{ATrayOfXXX}{ATrayOfXXX}$ , dónde  $\frac{XXX}{XXX}$  es el nombre del tipo de elementos que contiene el array.

En muchas ocasiones no será necesario definir tipos propios, y por tanto en el documento WSDL no habrá sección **types**; será suficiente con utilizar alguno de los tipos propios de XML Schema, como **xsd:string**, **xsd:float** o **xsd:boolean**.

En la sección types de un documento WSDL, se deben definir:

- lO Todos los tipos de elementos que se usen en el servicio web.
- **Los tipos de elementos compuestos que se usen en el servicio web, como los objetos y**  $\sqrt{2}$ **arrays.**

Al usar como base los tipos propios de XML Schema, solo será necesario definir aquellos tipos compuestos que se utilicen en el servicio *web.*

#### <span id="page-8-0"></span>**1.6.- Descripción del servicio: WSDL (III).**

Ahora que ya sabes cómo definir los tipos de datos que se usan en un servicio web, el siguiente paso es indicar cómo se agrupan esos tipos para formar los parámetros de entrada y de salida. Veámoslo con un ejemplo. Siguiendo con los usuarios que acabamos de definir, podríamos crear en el servicio web una función **getUsuario** para dar acceso a los datos de un usuario. Como parámetro de entrada de esa función vamos a pedir el **id** del usuario, y como valor de salida se obtendrá un objeto **usuario**. Por tanto, debemos definir los siguientes mensajes:

```
<message name="getUsuarioRequest">
  <part name="id" type="xsd:int"/>
</message>
<message name="getUsuarioResponse">
  <part name="getUsuarioReturn" type="tns:usuario"/>
</message>
```
Como ves, normalmente por cada función del servicio web se crea un mensaje para los parámetros de entrada, y otro para los de salida. Dentro de cada mensaje, se incluirán tantos elementos **part** como sea necesario. Cada mensaje contendrá un atributo **name** que

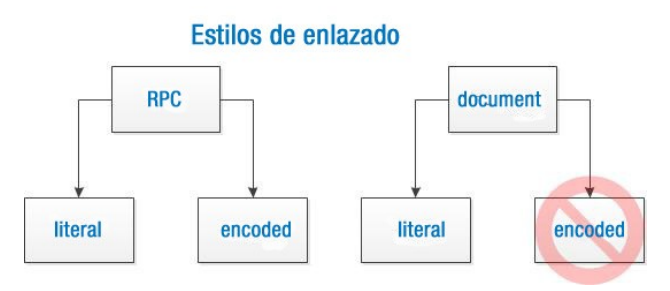

debe ser único para todos los elementos de este tipo. Además, es aconsejable que el nombre del mensaje con los parámetros de entrada acabe en **Request**, y el correspondiente a los parámetros de salida en **Response**.

En un documento WSDL podemos especificar dos estilos de enlazado: **document** o **RPC**. La selección que hagamos influirá en cómo se transmitan los mensajes dentro de las peticiones y respuestas SOAP. Por ejemplo, un mensaje SOAP con estilo **document** podría ser:

```
<SOAP-ENV:Body>
   <producto>
     <codigo>KSTMSDHC8GB</codigo>
   </producto>
</SOAP-ENV:Body>
```
Y un mensaje con estilo RPC sería por ejemplo:

```
<SOAP-ENV:Body>
   <ns1:getPVP>
    <param0 xsi:type="xsd:string">KSTMSDHC8GB</param0>
   </ns1:getPVP>
</SOAP-ENV:Body>
```
El estilo de enlazado **RPC** está más orientado a sistemas de petición y respuesta que el **document** (más orientado a la transmisión de documentos en formato XML). En este estilo de enlazado, cada elemento **message** de WSDL debe contener un elemento **part** por cada parámetro (de entrada o de salida), y dentro de éste indicar el tipo de datos del parámetro mediante un atributo **type**, como se muestra en el ejemplo anterior.

Además, cada estilo de enlazado puede ser de tipo **encoded** o **literal** (aunque en realidad la combinación **document/encoded** no se utiliza). Al indicar **encoded**, estamos diciendo que vamos a usar un conjunto de reglas de codificación, como las que se incluyen en el propio protocolo SOAP (espacio de nombres http://schemas.xmlsoap.org/soap/encoding/), para convertir en XML los parámetros de las peticiones y respuestas.

El ejemplo anterior de **RPC** es en realidad **RPC/encoded**. Un ejemplo de un mensaje SOAP con estilo **RPC/literal** sería:

```
<SOAP-ENV:Body>
   <ns1:getPVP>
     <param0>KSTMSDHC8GB</param0>
   </ns1:getPVP>
</SOAP-ENV:Body>
```
En lo sucesivo, trabajaremos únicamente con estilo de enlazado **RPC/encoded**.

## <span id="page-9-0"></span>**1.7.- Descripción del servicio: WSDL (IV).**

Las funciones que creas en un servicio web, se conocen con el nombre de **operaciones** en un documento WSDL. En lugar de definirlas una a una, es necesario agruparlas en lo que en WSDL se llama **portType**. Un **portType** contiene una lista de funciones, indicando para cada función (**operation**) la lista de parámetros de entrada y de salida que le corresponden. Por ejemplo:

```
<portType name="usuarioPortType">
 <operation name="getUsuario">
 <input message="tns:getUsuarioRequest"/>
    <output message="tns:getUsuarioResponse"/>
   </operation>
</portType>
```
A no ser que estés generando un servicio web bastante complejo, el documento WSDL contendrá un único **portType**. Podrías necesitar dividir las funciones del servicio en distintos **portType** para, por ejemplo,

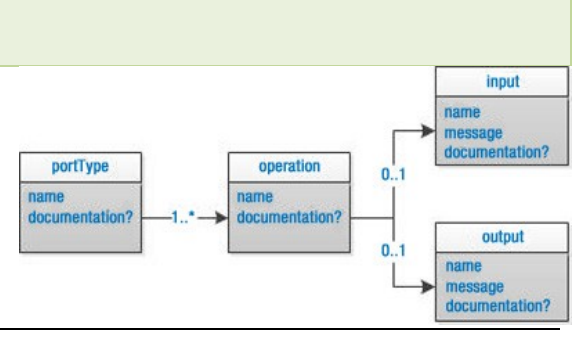

utilizar un estilo de enlazado distinto para las funciones de cada grupo.

Cada **portType** debe contener un atributo **name** con el nombre (único para todos los elementos **portType**). Cada elemento **operation** también debe contener un atributo **name**, que se corresponderá con el nombre de la función que se ofrece. Además, en función del tipo de operación de que se trate, contendrá:

- Un elemento input para indicar funciones que no devuelven valor (su objetivo es sólo enviar un mensaje al servidor).
- $\checkmark$  Un elemento input y otro output, en este orden, para el caso más habitual: funciones que reciben algún parámetro, se ejecutan, y devuelven un resultado.

Es posible (pero muy extraño) encontrase funciones a la inversa: sólo con un parámetro  $\sqrt{\text{output}}$  (el servidor envía una notificación al cliente) o con los parámetros **output** e input por ese orden (el servidor le pide al cliente alguna información). Por tanto, al definir una función (un elemento operation) se debe tener cuidado con el orden de los elementos input y output.

Normalmente, los elementos input y output contendrán un atributo message para hacer referencia a un mensaje definido anteriormente.

#### **En un documento WSDL, cada una de las funciones que implementa el servicio se refleja en un elemento de tipo:**

 $\bullet$ **operation.**

 $\circ$ portType.

Efectivamente, pues el elemento portType solo es una forma de agrupar funciones (elementos operation), y únicamente se utiliza *en caso de servicios complejos.*

## <span id="page-10-0"></span>**1.8.- Descripción del servicio: WSDL (V).**

El siguiente elemento de un documento WSDL es **binding**. Antes comentábamos que existían distintos estilos de enlazado, que influían en cómo se debían crear los mensaje. En el elemento **binding** les dónde debes indicar que el estilo de enlazado de tu documento sea **RPC/encoded**.

Aunque es posible crear documentos WSDL con varios elementos **binding**, la mayoría contendrán solo uno (si no fuera así, sus atributos **name** deberán ser distintos). En él, para cada una de las funciones (**operation**) del **portType** que acabamos de crear, se deberá indicar cómo se codifica y transmite la información.

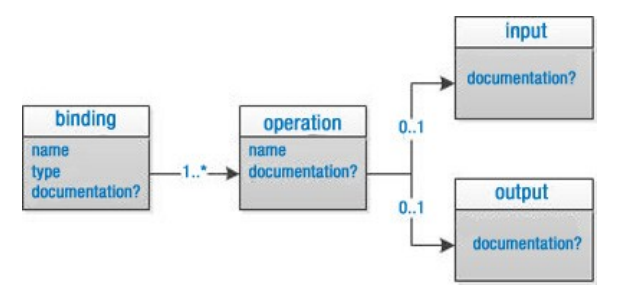

Para el **portType** anterior, podemos crear un elemento **binding** como el siguiente:

```
<binding name="usuarioBinding" type="tns:usuarioPortType">
   <soap:binding
       style="rpc"
       transport="http://schemas.xmlsoap.org/soap/http"
   />
   <operation name="getUsuario">
     <soap:operation
      soapAction="http://localhost/dwes/ut6/getUsuario.php?getUsuario"
     />
     <input>
      <soap:body
         use="encoded"
         encodingStyle="http://schemas.xmlsoap.org/soap/encoding/"
         namespace="http://localhost/dwes/ut6"
       />
     </input>
     <output>
      <soap:body
         use="encoded"
```

```
 encodingStyle="http://schemas.xmlsoap.org/soap/encoding/"
         namespace="http://localhost/dwes/ut6"
       />
     </output>
   </operation>
</binding>
```
Fíjate que el atributo **type** hace referencia al **portType** creado anteriormente. El siguiente elemento indica el tipo de codificación (**RPC**) y, mediante la URL correspondiente, el protocolo de transporte a utilizar (HTTP). Obviamente, deberás añadir el correspondiente espacio de nombres al elemento raíz:

```
<definitions
   name="WSDLusuario"
   targetNamespace="http://localhost/dwes/ut6"
   xmlns:tns="http://localhost/dwes/ut6"
   xmlns="http://schemas.xmlsoap.org/wsdl/"
   xmlns:xsd="http://www.w3.org/2001/XMLSchema"
   xmlns:soapenc="http://schemas.xmlsoap.org/soap/encoding/"
   xmlns:soap="http://schemas.xmlsoap.org/wsdl/soap/"
 …
>
```
El elemento **soap:operation** debe contener un atributo **soapAction** con la URL para esa función (**operation**) en particular. Dentro de él habrá normalmente un elemento **input** y otro **output** (los mismos que en la **operation** correspondiente). En ellos, mediante los atributos del elemento **soap:body**, se indica el estilo concreto de enlazado (**encoded** con su **encondingStyle** correspondiente).

#### <span id="page-11-0"></span>**1.9.- Descripción del servicio: WSDL (VI).**

Por último, falta definir el elemento **service**. Normalmente sólo encontraremos un elemento **service** en cada documento WSDL. En él, se hará referencia al **binding** anterior utilizando un elemento **port**, y se indicará la URL en la que se puede acceder al servicio.

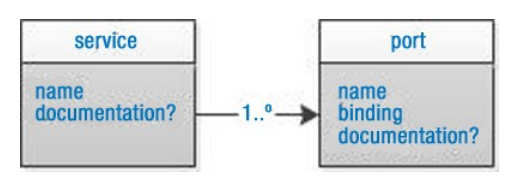

Por ejemplo:

```
<service name="usuario">
  <port name="usuarioPort" binding="tns:usuarioBinding">
     <soap:address
         location="http://localhost/dwes/ut6/getUsuario.php"
     />
  </port>
</service>
```
Para finalizar, veamos cómo quedaría el documento WSDL correspondiente a un servicio con una única función encargada de devolver el PVP de un producto de la tienda web a partir de su código.

```
<?xml version="1.0" encoding="UTF-8"?>
<definitions
```

```
 name="WSDLgetPVP"
   targetNamespace="http://localhost/dwes/ut6"
   xmlns:tns="http://localhost/dwes/ut6"
   xmlns:xsd="http://www.w3.org/2001/XMLSchema"
   xmlns:soap="http://schemas.xmlsoap.org/wsdl/soap/"
   xmlns:soapenc="http://schemas.xmlsoap.org/soap/encoding/"
   xmlns:wsdl="http://schemas.xmlsoap.org/wsdl/"
  xmlns="http://schemas.xmlsoap.org/wsdl/"
>
   <message name="getPVPRequest">
     <part name="codigo" type="xsd:string"/>
   </message>
   <message name="getPVPResponse">
     <part name="PVP" element="xsd:float"/>
   </message>
   <portType name="getPVPPortType">
     <operation name="getPVP">
       <input message="tns:getPVPRequest"/>
       <output message="tns:getPVPResponse"/>
```
#### Servicios web **Tema 6**

```
 </operation>
   </portType>
   <binding name="getPVPBinding" type="tns:getPVPPortType">
     <soap:binding
style="rpc"
transport="http://schemas.xmlsoap.org/soap/http"
   / <operation name="getPVP">
       <soap:operation
          soapAction="http://localhost/dwes/ut6/getPVP.php?getPVP"
      / <input>
        <soap:body
namespace="http://localhost/dwes/ut6"
use="encoded"
encodingStyle="http://schemas.xmlsoap.org/soap/encoding/"
         />
       </input>
       <output>
        <soap:body
namespace="http://localhost/dwes/ut6"
use="encoded"
encodingStyle="http://schemas.xmlsoap.org/soap/encoding/"
        />
       </output>
     </operation>
  </binding>
  <service name="getPVPService">
     <port name="getPVPPort" binding="tns:getPVPBinding ">
       <soap:address location="http://localhost/dwes/ut6/getPVP.php"/>
     </port>
   </service>
</definitions>
```
#### **Relaciona los elementos que componen un documento WSDL, con la parte del servicio web a que hacen referencia:**

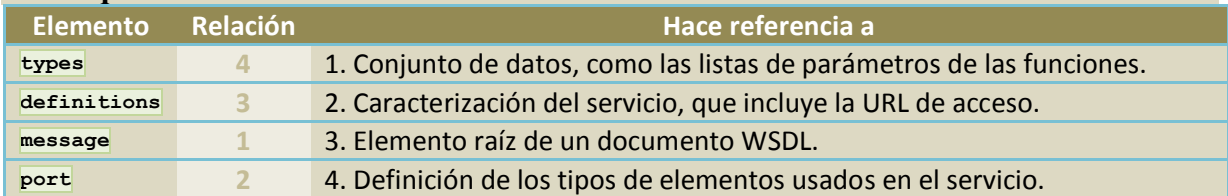

## <span id="page-13-0"></span>**2.- Extensión PHP5 SOAP.**

#### **Caso práctico**

Juan ya tiene claro cuál es la solución que ha estado buscando: los servicios web. Ha estado leyendo *sobre ellos y realizando algunas pruebas de funcionamiento, y se ajustan de forma precisa a lo que necesita.*

*Además ha visto que tiene distintas posibilidades para utilizar servicios web desde PHP y ha investigado sobre las ventajas e inconvenientes de cada una. Y en este punto es en dónde tiene más dudas. No ha encontrado una solución perfecta que le permita aprovechar de forma sencilla todas las posibilidades de los servicios web. De las opciones que existen en la actualidad, ha decidido probar con PHP5 SOAP.*

Se reúne con Carlos y le pone al día sobre todo lo que ha ido averiguando en los últimos días. Deben *probar el funcionamiento de la extensión PHP5 SOAP, antes de utilizarla en el nuevo proyecto. Para ello, diseñan dos servicios web sencillos, y deciden implementarlos entre ambos. Cada uno se encargará de programar un servidor y un cliente, y al final de la prueba compartirán la experiencia adquirida para tomar una decisión definitiva.*

Como ya comentamos, de las posibilidades que tenemos para utilizar SOAP en PHP vamos a aprender a utilizar la extensión que viene incluida con el lenguaje a partir de su versión 5: PHP5 SOAP.

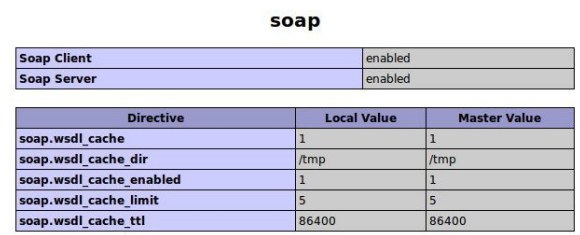

Gracias a PHP5 SOAP, puedes utilizar y crear de

forma sencilla servicios web en tus aplicaciones. En el momento de escribir este texto, es compatible con las versiones SOAP 1.1 y SOAP 1.2, así como con WSDL 1.1, aunque no permite la generación automática del documento WSDL a partir del servicio web programado.

Para poder usar la extensión, deberás comprobar si ya se encuentra disponible (por ejemplo, consultando la salida obtenida por la función **phpinfo**):

Normalmente la extensión SOAP formará parte de PHP5 (se habrá compilado con el ejecutable) y podrás utilizarla directamente. Si no fuera así, deberás instalarla y habilitarla en el fichero **php.ini**.

Las dos clases principales que deberás utilizar en tus aplicaciones son **SoapClient** y **SoapServer**. La primera te permitirá comunicarte con un servicio web, y con la segunda podrás crear tus propios servicios.

## <span id="page-13-1"></span>**2.1.- Utilización de un servicio web.**

Vamos a comenzar viendo cómo crear en PHP una aplicación que se comunique con un servicio web para obtener información. Por ejemplo, imagínate que has finalizado la aplicación de tienda web y lleva un tiempo funcionando. Un día la empresa necesita comenzar a vender en el extranjero, y quiere dar la posibilidad de mostrar los precios de los productos en dólares.

Lo primero que necesitas es conocer la tasa de conversión entre euros y dólares. Y para tener esa información lo más actualizada posible, decides buscar un servicio web que te la ofrezca en tiempo real. Por ejemplo, el disponible en WEbserviceX.NET.

**<http://www.webservicex.net/ws/WSDetails.aspx?CATID=2&WSID=10>**

Para crear un cliente del servicio, deberás conocer los detalles del mismo (como mínimo, los parámetros de entrada y salida que debes usar, y cuál es la URL del servicio) y emplear en tu código la clase SoapClient. Para averiguar los detalles del servicio, puedes consultar el documento WSDL del servicio, disponible en la dirección http://www.webservicex.net/CurrencyConvertor.asmx?WSDL.

**<http://www.webservicex.net/CurrencyConvertor.asmx?WSDL>**

#### En el documento WSDL obtenido, puedes observar que:

**Anexo I - [CurrencyConvertor.wsdl](#page-22-0)**

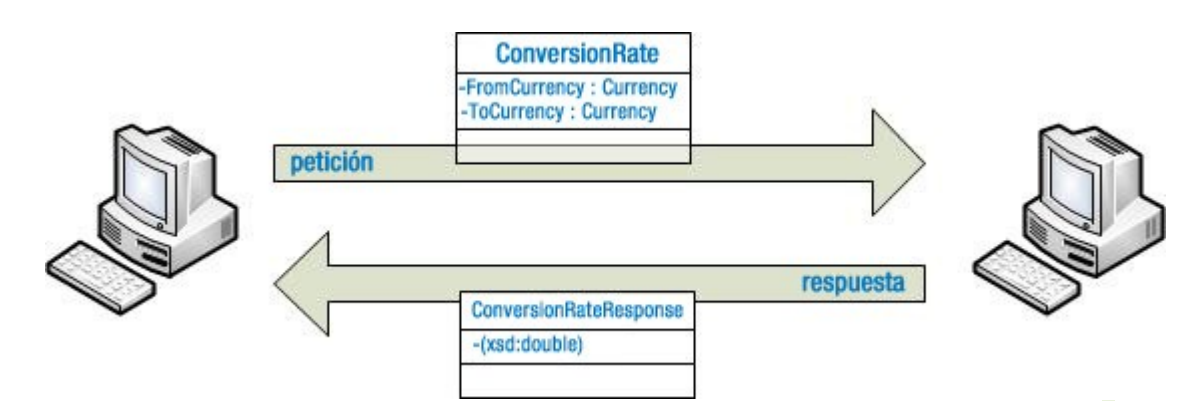

El alias del espacio de nombres correspondiente al XML Schema que utiliza el documento es s.

```
<wsdl:definitions
```
 … >

```
 …
  xmlns:s="http://www.w3.org/2001/XMLSchema"
```

```
El tipo Currency debe ser un string de tres caracteres de los que se listan en el documento,
correspondiente a las siglas de una divisa.
```

```
<s:simpleType name="Currency">
 <s:restriction base="s:string">
    <s:enumeration value="AFA" />
 …
  </s:restriction>
</s:simpleType>
```
El tipo ConversionRate es una secuencia de dos elementos Currency.

```
<s:element name="ConversionRate">
<s:complexType>
   <s:sequence>
      <s:element
          minOccurs="1" maxOccurs="1"
          name="FromCurrency" type="tns:Currency"
      />
      <s:element
          minOccurs="1" maxOccurs="1"
          name="ToCurrency" type="tns:Currency"
      />
   </s:sequence>
</s:complexType>
\langle/s:element>
```
#### El tipo ConversionRateResponse es un double.

```
<s:element name="ConversionRateResponse">
<s:complexType>
   <s:sequence>
      <s:element
          minOccurs="1" maxOccurs="1"
          name="ConversionRateResult" type="s:double"
      />
  \langles:sequence>
</s:complexType>
</s:element>
```

```
El principal inconveniente de la extensión PHP5 SOAP es que:
```

```
lO
      No ofrece un interface de programación orientado a objetos.
```
**Una vez que has programado un servicio web, no permite generar de forma automática el**  $\left| \right\rangle$ **documento WSDL.**

Efectivamente, aunque existen librerías disponibles en varios lenguajes de programación que permiten la generación automática del *documento WSDL a partir de un servicio web, no es el caso de PHP5 SOAP.*

## **2.2.- Utilización de un servicio web (II).**

<span id="page-15-0"></span>El estilo de enlazado es **document/literal** (recuerda que nosotros vimos el **RPC/encoded** solamente), por lo que los elementos de tipo **message** tienen un formato distinto. Sin embargo, en base a su contenido (fíjate en los elementos que terminan en **Soap**) se puede deducir también que:

- El nombre de la función a la que debes llamar es  $\frac{1}{\sqrt{2}}$ ConversionRate.
- <wsdl:operation name="ConversionRate"> √ Como parámetro de entrada le tienes que pasar un elemento de tipo conversionRate (dos string), y devolverá un elemento ConversionRateResponse (undouble). <wsdl:message name="ConversionRateSoapIn"> <wsdl:part name="parameters" element="tns:ConversionRate" /> </wsdl:message> <wsdl:message name="ConversionRateSoapOut">

```
<wsdl:part name="parameters" element="tns:ConversionRateResponse" />
</wsdl:message>
…
<wsdl:portType name="CurrencyConvertorSoap">
   <wsdl:operation name="ConversionRate">
    <wsdl:input message="tns:ConversionRateSoapIn" />
     <wsdl:output message="tns:ConversionRateSoapOut" />
   </wsdl:operation>
</wsdl:portType>
http://www.webservicex.net/CurrencyConvertor.asmx .
<wsdl:service name="CurrencyConvertor">
   <wsdl:port name="CurrencyConvertorSoap" binding="tns:CurrencyConvertorSoap">
   <soap:address location="http://www.webservicex.net/CurrencyConvertor.asmx" <?/>
</wsdl:port>
```
… </wsdl:service>

Con la información anterior, para utilizar el servicio desde PHP creas un nuevo objeto de la clase **SoapClient**. Como el servicio tiene un documento WSDL asociado, en el constructor le indicas dónde

```
se encuentra:
$cliente = new SoapClient(
   "http://www.webservicex.net/CurrencyConvertor.asmx?WSDL"
);
Y para realizar la llamada a la función
                                                                               CurrencyConvertor.wsd
ConversionRate, incluyes los parámetros en un
                                                            SoanClient
array:
$parametros = array("FromCurrency" => "EUR",
"ToCurrency" => "USD");
                                                                                CurrencyConvertor.asm
\text{Stasa} = \text{Sclinte}>ConversionRate($parametros);
```
La llamada devuelve un objeto de una clase predefinida en PHP llamada staclass. Para utilizar el valor devuelto, puedes hacer:

<span id="page-15-1"></span>print("Resultado: ".\$tasa->ConversionRateResult);

## **2.3.- Utilización de un servicio web (III).**

El constructor de la clase **SoapClient** puede usarse de dos formas: indicando un documento WSDL, como en el caso anterior, o sin indicarlo. En el primer caso, la extensión SOAP examina la definición del servicio y establece las opciones adecuadas para la comunicación, con lo cual el código necesario para utilizar un servicio es bastante simple.

En el segundo caso, si no indicas en el constructor un documento WSDL (bien porque no existe, o porque necesitas configurar manualmente alguna opción), el primer parámetro debe ser **null**, y las opciones para comunicarse con el servicio las tendrás que establecer en un array que se pasa como segundo parámetro.

Si el servicio dispone del correspondiente documento WSDL, en muchos lenguajes de programación existen utilidades que facilitan aún más el desarrollo de aplicaciones que lo utilicen. Nosotros vamos a ver la herramienta **wsdl2php**.

**<http://www.urdalen.no/wsdl2php/index.php>**

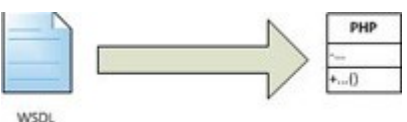

Se trata de un guión escrito en lenguaje PHP que examina un documento WSDL y genera un fichero PHP específico para comunicarse con el servicio web correspondiente. Su uso es muy sencillo: se ejecuta pasándole como parámetro la URL en que se encuentra el documento WSDL, y como resultado genera un fichero con código PHP.

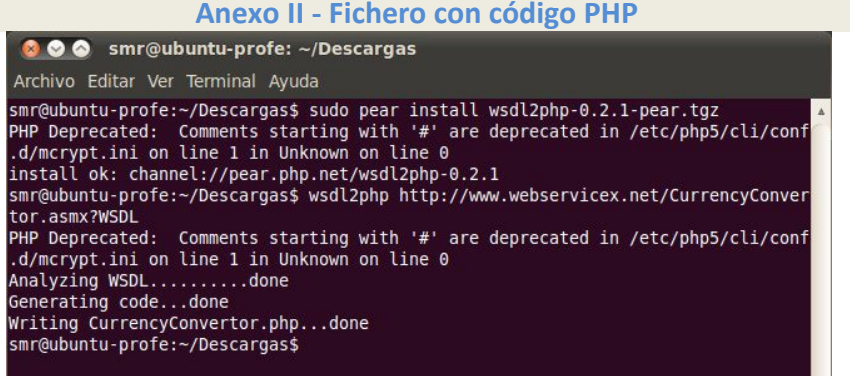

En el ejemplo anterior, para utilizar el servicio con las clases generadas automáticamente, debes hacer:

```
// Necesitas utilizar el fichero generado por wsdl2php
require_once('CurrencyConvertor.php');
// Creas los parámetros (una instancia de la clase ConversionRate)
$p = new ConversionRate();
$p->FromCurrency = "EUR";
$p->ToCurrency = "USD";
// Creas una instancia de la clase CurrencyConvertor
$cliente = new CurrencyConvertor();
// Y llamas al método ConversionRate
$r = $cliente->ConversionRate($p);
```
En esta ocasión, el objeto obtenido al utilizar el servicio web es de la clase **ConversionRateResponse**. Podemos ver paso a paso el procedimiento anterior en el siguiente vídeo.

**[http://www.youtube.com/watch?feature=player\\_embedded&v=Lf3kjc\\_xErc](http://www.youtube.com/watch?feature=player_embedded&v=Lf3kjc_xErc)**

#### <span id="page-16-0"></span>*Ejercicio resuelto*

Inspecciona el servicio disponible en la URL http://www.webservicex.com/globalweather.asmx, que ofrece información meteorológica sobre distintas ciudades de todo el mundo. A partir de su documento WSDL, utiliza la herramienta **wsdl2php** y, partiendo de las clases que ésta genera, crea el código PHP necesario para mostrar las ciudades españolas de las que ofrece información, y la predicción meteorológica para la ciudad de Santiago de Compostela.

> **<http://www.webservicex.com/globalweather.asmx> Anexo III - [globalweather.wsdl](#page-33-0)**

**RESPUESTA:**

**Tras ejecutar wsdl2php pasándole como parámetro la URL <http://www.webservicex.com/globalweather.asmx?wsdl> , correspondiente al documento WSDL del servicio web, obtendrás un fichero GlobalWeather.php con las clases** <span id="page-17-0"></span>**correspondientes al servicio. Para ejecutar la consulta al servicio y mostrar la información que se pide, puedes ejecutar un código como el que se propone en la solución al ejercicio.**

```
<!-- Desarrollo Web en Entorno Servidor -->
<!-- Tema 6 : Servicios web -->
<!-- Ejercicio: Programaciónd de un cliente para el servicio GlobalWeather -->
<?php
   require_once('GlobalWeather.php');
    //Creamos un cliente para llamar a esa URL.
   Stiemo = new GlobalWeather();
    //Llamamos a la operación suma (tenemos que saber nosotros que existe)
   \frac{1}{2} \frac{1}{2} \frac{1}{2} \frac{1}{2} \frac{1}{2} \frac{1}{2} \frac{1}{2} \frac{1}{2} \frac{1}{2} \frac{1}{2} \frac{1}{2} \frac{1}{2} \frac{1}{2} \frac{1}{2} \frac{1}{2} \frac{1}{2} \frac{1}{2} \frac{1}{2} \frac{1}{2} \frac{1}{2} \frac{1}{2} \frac{1}{2} $pais->CountryName="SPAIN";
   $ciudades = $tiempo->GetCitiesByCountry($pais);
   print_r($ciudades);
   $ciudad = new GetWeather();
    $ciudad->CountryName="SPAIN";
   $ciudad->CityName = "Santiago / Labacolla";
   $tiempociudad = $tiempo->GetWeather($ciudad);
   print_r($tiempociudad);
?>
```
**Al utilizar la clase SoapClient para comunicarte con un servicio web:**

- **La herramienta wsdl2php no es necesaria para obtener las opciones de configuración del** r2 **mismo a partir del documento WSDL.** Si el servicio dispone de una descripción en formato WSDL, puedes utilizar la herramienta
- b wsdl2php para no especificar a mano las opciones del mismo en la llamada al constructor de la clase SoapClient.

Correcta. El objetivo de la herramienta wsdl2php no es simplificar la configuración del cliente, sino obtener una estructura de clases que *facilite la utilización del servicio.*

## **2.4.- Utilización de un servicio web (IV).**

Si estás usando un documento WSDL para acceder al servicio web, la clase **SoapClient** implementa dos métodos que muestran parte de la información que contiene; concretamente, los tipos de datos definidos por el servicio, y las funciones que ofrece. Para conocer esta información, una vez creado el objeto, debes utilizar los métodos

**\_\_getTypes** y **\_\_getFunctions** respectivamente. \$cliente = new CurrencyConvertor();

```
print r($cliente-> getTypes());
print r($cliente-> getFunctions());
```
#### El resultado obtenido es:

```
Array (
   [0] => struct ConversionRate {
              Currency FromCurrency;
              Currency ToCurrency;
 }
   [1] => string Currency
   [2] => struct ConversionRateResponse {
              double ConversionRateResult;
   }
)
Array (
  [0] => ConversionRateResponse ConversionRate
               (ConversionRate $parameters)
   [1] => ConversionRateResponse ConversionRate
                (ConversionRate $parameters)
)
```
Donde la función **ConversionRate** aparece duplicada, dado que el servicio web ofrece dos versiones de la misma: una para SOAP 1.1 y otra para SOAP 1.2.

**SoapClient** + construct() : SoapClient + doRequest() : string + getFunctions() : array +oetLastRequest() : string petLastRequestHeaders() : string + oetLastResponse() : string + getLastResponseHeaders() : string + gotTypes() : array +\_setCookie() : void + setLocation() : string + setSoapHeaders() : book scapCallin : mixed

La extensión PHP5 SOAP también incluye opciones de depuración muy útiles para averiguar qué está pasando cuando la conexión al servicio web no funciona como debería. Para habilitarlas, cuando hagas la llamada al constructor de la clase **SoapClient**, debes utilizar la opción **trace** en el array de opciones del segundo parámetro.

```
$cliente = new SoapClient(
    "http://www.webservicex.net/CurrencyConvertor.asmx?WSDL",
    array('trace'=>true)
);
```
Existen bastantes opciones que se pueden utilizar con el constructor SoapClient, pero si el servicio web dispone de un documento WSDL, normalmente no necesitarás utilizar ninguna. En caso contrario deberás definir al menos las opciones location (la URL en la que se encuentra el servicio) y uri (su espacio de nombres).

#### **<http://www.php.net/manual/es/soapclient.soapclient.php>**

Una vez activada la depuración, podrás utilizar los siguientes métodos para revisar los últimos mensajes SOAP enviados y recibidos.

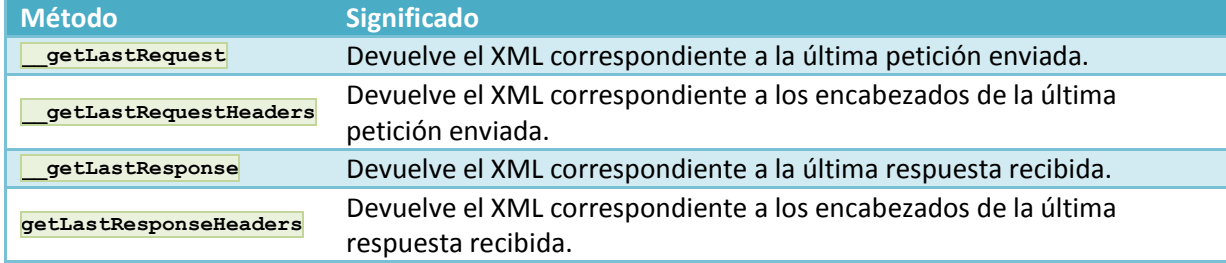

## <span id="page-18-0"></span>**2.5.- Creación de un servicio web.**

En PHP5 SOAP, para crear un servicio web, debes utilizar la clase SoapServer. Veamos un ejemplo sencillo:

```
function suma ($a,$b) { return $a+$b; }
function resta($a,$b){ return $a-$b; }
$uri="http://localhost/dwes/ut6";
$server = new SoapServer(null,array('uri'=>$uri));
$server->addFunction("suma");
$server->addFunction("resta");
$server->handle();
```
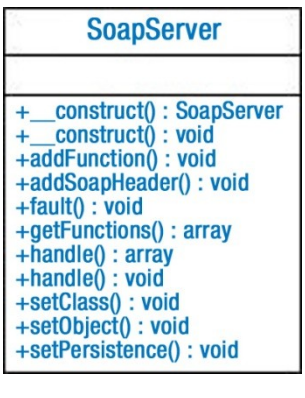

```
El código anterior crea un servicio web con dos funciones: suma y resta. Cada función recibe
dos parámetros y devuelve un valor. Para consumir este servicio, necesitas escribir el
siguiente código:
$url="http://localhost/dwes/ut6/servicio.php";
$uri="http://localhost/dwes/ut6";
$cliente = new SoapClient(null,array('location'=>$url,'uri'=>$uri));
$suma = $cliente->suma(2,3);$resta = $cliente->resta(2,3);
print("La suma es ".$suma);
print("<br />La resta es ".$resta);
```
El servicio que has creado no incluye un documento WSDL para describir sus funciones. Sabes que existen los métodos **suma** y **resta**, y los parámetros que debes utilizar con ellos, porque conoces el código interno del servicio. Un usuario que no tuviera esta información, no sabría cómo consumir el servicio.

Al igual que sucedía con **SoapClient** al programar un cliente, cuando utilizas **SoapServer** puedes crear un servicio sin documento WSDL asociado (como en el caso anterior), o indicar el documento WSDL correspondiente al servicio; pero antes deberás haberlo creado.

El primer parámetro del constructor indica la ubicación del WSDL correspondiente. El segundo parámetro es una colección de opciones de configuración del servicio. Si existe el primer parámetro, ya no hace falta más información. PHP5 SOAP utiliza la información del documento WSDL para ejecutar el servicio. Si, como en el ejemplo, no existe WSDL, deberás indicar en el segundo parámetro al menos la opción **uri**, con el espacio de nombres destino del servicio.

El constructor **SoapServer** permite indicar, además de **uri**, otras opciones en el segundo parámetro. Por ejemplo, la opción **soap\_version** indica si se va a usar SOAP 1.1 o SOAP 1.2. **<http://www.php.net/manual/es/soapserver.soapserver.php>**

**Además, en el código anterior utilizamos los métodos** addFunction **y** handle**. El primero se encarga de publicar en el servicio la función que se le pase como parámetro. El método** handle **es el encargado de procesar las peticiones, recogiendo los datos que se reciban utilizando** POST **por HTTP.**

#### **Al utilizar la clase SoapServer para crear un servicio web:**

**Si no creas y le asocias un documento WSDL, deberás indicar las opciones del mismo en la llamada al constructor SoapServer.**

C Debes indicar la ubicación del documento WSDL de descripción del servicio.

Si no se especifica como primer parámetro un documento WSDL, el segundo parámetro que recibe el constructor debe contener las *opciones de configuración del servicio.*

#### <span id="page-19-0"></span>**2.6.- Creación de un servicio web (II).**

Para crear un documento WSDL de descripción del servicio, tendrás que seguir los pasos vistos anteriormente.

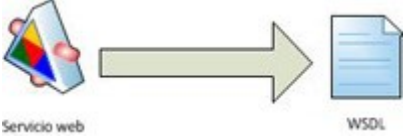

Al programar un servicio web, es importante cambiar en el fichero **php.ini** la directiva soap.wsdl\_cache\_enabled a 0. En caso contrario, con su valor por defecto (1) los cambios que realices en los ficheros WSDL no tendrán efecto de forma inmediata.

El elemento raíz del documento será:

```
<definitions
   name="WSDLCalcula"
   targetNamespace="http://localhost/dwes/ut6"
   xmlns:tns="http://localhost/dwes/ut6"
   xmlns:xsd="http://www.w3.org/2001/XMLSchema"
   xmlns:soap="http://schemas.xmlsoap.org/wsdl/soap/"
   xmlns:soap-enc="http://schemas.xmlsoap.org/soap/encoding/"
   xmlns:wsdl="http://schemas.xmlsoap.org/wsdl/"
   xmlns="http://schemas.xmlsoap.org/wsdl/"
>
```
En este caso no necesitas definir ningún tipo nuevo, por lo que no tendrás sección **types**. Los elementos **message** necesarios para la suma (los de la resta son similares) serán:

```
<message name="sumaRequest">
  <part name="a" type="xsd:float"/>
  <part name="b" type="xsd:float"/>
</message>
<message name="sumaResponse">
   <part name="resultado" type="xsd:float"/>
</message>
```
El **portType** (no se incluye el **operation** de la resta, que es equivalente):

```
<portType name="CalculaPortType">
   <operation name="suma">
     <input message="tns:sumaRequest"/>
     <output message="tns:sumaResponse"/>
  </operation>
```
C

#### </portType>

Suponiendo que el servicio web está en el fichero **calcula.php**, la parte de la operación **suma** correspondiente al **binding** será:

```
<binding name="CalculaBinding" type="tns:CalculaPortType">
 <soap:binding style="rpc" transport="http://schemas.xmlsoap.org/soap/http"/>
 <operation name="suma">
     <soap:operation
       soapAction="http://localhost/dwes/ut6/calcula.php?method=suma"
     />
     <input>
      <soap:body
          namespace="http://localhost/dwes/ut6"
          use="encoded" 
          encodingStyle="http://schemas.xmlsoap.org/soap/encoding/"
       />
     </input>
     <output>
      <soap:body
          namespace="http://localhost/dwes/ut6"
          use="encoded"
          encodingStyle="http://schemas.xmlsoap.org/soap/encoding/"
       />
    \langle/\langleutput\rangle </operation>
</binding>
```
#### Y para finalizar, el elemento **service**:

```
<service name="Calcula">
   <port name="CalculaPort" binding="tns:CalculaBinding">
     <soap:address location="http://localhost/dwes/ut6/calcula.php"/>
   </port>
</service>
```
#### <span id="page-20-0"></span>**2.7.- Creación de un servicio web (III).**

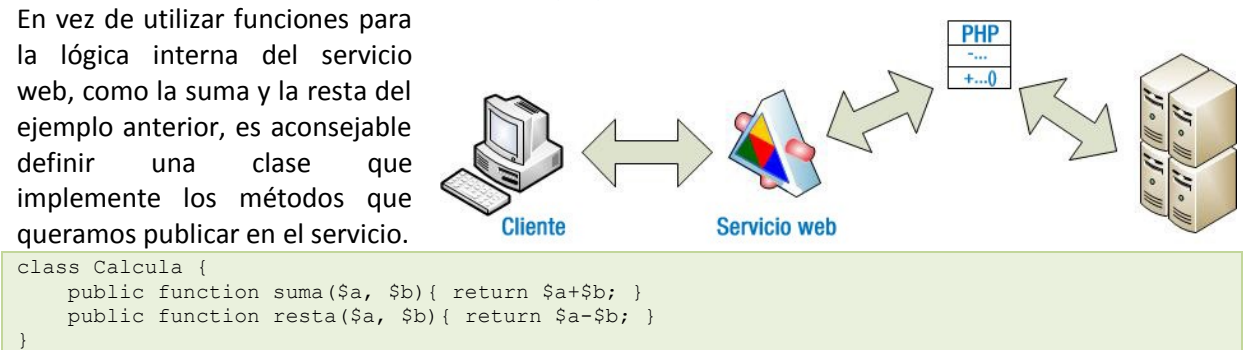

Al hacerlo de esta forma, en lugar de añadir una a una las funciones, podemos añadir la clase completa al servidor utilizando el método **setClass** de **SoapServer**.

```
require_once('Calcula.php');
$server = new SoapServer(null, array('uri'=>''));
$server->setClass('Calcula');
$server->handle();
```
En lugar de una clase, también es posible indicar un objeto para procesar las peticiones SOAP utilizando el método setObject de la clase SoapServer.

Aunque como ya sabes, PHP5 SOAP no genera el documento WSDL de forma automática para los servicios que crees, existen algunos mecanismos que nos permiten generarlo, aunque siempre es aconsejable revisar los resultados obtenidos antes de publicarlos. Una de las formas más sencillas es utilizar la librería **WSDLDocument**.

**<https://code.google.com/p/wsdldocument/>**

Esta librería revisa los comentarios que hayas añadido al código de la clase que quieras a publicar (debe ser una clase, no funciones aisladas), y genera como salida el documento WSDL correspondiente.

Para que funcione correctamente, es necesario que los comentarios de las clases sigan un formato específico: el mismo que utiliza la herramienta de documentación **PHPDocumentor.** 

**PHPDocumentor** es una herramienta de código libre para generación automática de documentación, similar a Javadoc (para el lenguaje Java). Si comentamos el código de nuestras aplicaciones siguiendo unas normas, **PHPDocumentor** es capaz de generar, a partir de los comentarios que introduzcamos en el código mientras programamos, documentación en diversos formatos (HTML, PDF, XML).

#### **<http://www.phpdoc.org/>**

/\*\*

Los comentarios se deben ir introduciendo en el código distribuidos en bloques, y utilizando ciertas marcas específicas como **@param** para indicar un parámetro y **@return** para indicar el valor devuelto por una función. Por ejemplo, la clase **Calcula** comentada según estas normas quedaría:

**[http://www.vivalared.com/phpdocumentor-como-generar-una-documentacion-desde](http://www.vivalared.com/phpdocumentor-como-generar-una-documentacion-desde-php)[php](http://www.vivalared.com/phpdocumentor-como-generar-una-documentacion-desde-php)**

\* Clase Calcula \* \* Desarrollo Web en Entorno Servidor \* Tema 6: Servicios web \* Ejemplo: Documentación para generación automática del documento WSDL \* @author Víctor Lourido \*/ class Calcula { /\*\* \* Suma dos números y devuelve el resultado  $\star$  \* @param float \$a \* @param float \$b \* @return float \*/ public function suma(\$a, \$b){ return \$a+\$b; } /\*\* \* Resta dos números y devuelve el resultado  $\star$  \* @param float \$a \* @param float \$b \* @return float  $\star$  public function resta(\$a, \$b){ return \$a-\$b; } }

## <span id="page-21-0"></span>**2.8.- Creación de un servicio web (IV).**

No es necesario instalar **WSDLDocument**, basta con descargarlo en tu equipo y descomprimir el archivo. Su contenido es un único fichero con código en PHP.

Para generar el documento WSDL a partir de la clase **Calcula** anterior, debes crear un nuevo fichero con el siguiente código:

require once("Calcula.php"); // Ruta a WSDLDocument require\_once("WSDLDocument.php");

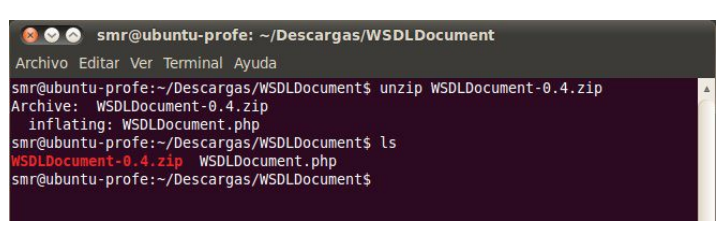

```
$wsdl = new WSDLDocument(
     "Calcula",
     "http://localhost/dwes/ut6/servicio.php",
    "http://localhost/dwes/ut6"
);
echo $wsdl->saveXml();
```
Es decir, crear un nuevo objeto de la clase **WSDLDocument**, e indicar como parámetros:

- $\checkmark$  El nombre de la clase que gestionará las peticiones al servicio.
- $\checkmark$  La URL en que se ofrece el servicio.
- $\checkmark$  El espacio de nombres destino.

El método **saveXML** obtiene como salida el documento WSDL de descripción del servicio. Revísalo, pues posiblemente tengas que realizar algunos cambios (por ejemplo, pasar el formato de codificación a UTF-8, o cambiar el nombre de alguna de las clases que contiene y de su constructor respectivo).

Cuando esté listo, publícalo con tu servicio. Para ello, copia el fichero obtenido en una ruta accesible vía web (por ejemplo, en la misma ruta en la que se encuentre la clase que gestiona el servicio), e indica la URL en que se encuentra cuando instancies la clase **SoapServer**.

\$server = new SoapServer("http://localhost/dwes/ut6/calcula.wsdl");

Si añades a la URL del servicio el parámetro POST **wsdl**, verás el fichero de descripción del servicio. En nuestro caso la URL sería **http://localhost/dwes/ut6/calcula.php?wsdl**.

En el siguiente vídeo puedes comprobar todo el proceso de creación de un servicio web, utilización de **WSDLDocument** para obtener su documento WSDL de descripción, y la publicación del mismo.

**[http://www.youtube.com/watch?feature=player\\_embedded&v=Er2rhLfNV4Q](http://www.youtube.com/watch?feature=player_embedded&v=Er2rhLfNV4Q)**

<span id="page-22-0"></span>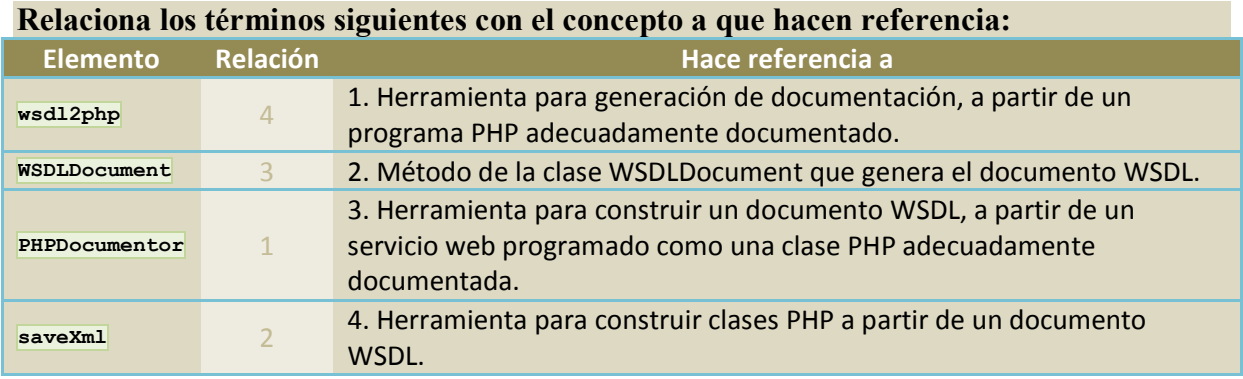

## **Anexo I - CurrencyConvertor.wsdl**

```
<?xml version="1.0" encoding="utf-8"?>
<wsdl:definitions xmlns:soap="http://schemas.xmlsoap.org/wsdl/soap/"
xmlns:tm="http://microsoft.com/wsdl/mime/textMatching/"
xmlns:soapenc="http://schemas.xmlsoap.org/soap/encoding/"
xmlns:mime="http://schemas.xmlsoap.org/wsdl/mime/"
xmlns:s="http://www.w3.org/2001/XMLSchema"
xmlns:soap12="http://schemas.xmlsoap.org/wsdl/soap12/"
xmlns:http="http://schemas.xmlsoap.org/wsdl/http/"
targetNamespace="http://www.webserviceX.NET/" xmlns:wsdl="http://schemas.xmlsoap.org/wsdl/">
   <wsdl:types>
     <s:schema elementFormDefault="qualified" targetNamespace="http://www.webserviceX.NET/">
       <s:element name="ConversionRate">
         <s:complexType>
           <s:sequence>
             <s:element minOccurs="1" maxOccurs="1" name="FromCurrency" type="tns:Currency" />
             <s:element minOccurs="1" maxOccurs="1" name="ToCurrency" type="tns:Currency" />
           </s:sequence>
         </s:complexType>
       </s:element>
       <s:simpleType name="Currency">
         <s:restriction base="s:string">
           <s:enumeration value="AFA" />
           <s:enumeration value="ALL" />
           <s:enumeration value="DZD" />
           <s:enumeration value="ARS" />
           <s:enumeration value="AWG" />
           <s:enumeration value="AUD" />
           <s:enumeration value="BSD" />
           <s:enumeration value="BHD" />
           <s:enumeration value="BDT" />
           <s:enumeration value="BBD" />
           <s:enumeration value="BZD" />
           <s:enumeration value="BMD" />
           <s:enumeration value="BTN" />
           <s:enumeration value="BOB" />
           <s:enumeration value="BWP" />
           <s:enumeration value="BRL" />
           <s:enumeration value="GBP" />
           <s:enumeration value="BND" />
           <s:enumeration value="BIF" />
           <s:enumeration value="XOF" />
           <s:enumeration value="XAF" />
           <s:enumeration value="KHR" />
           <s:enumeration value="CAD" />
           <s:enumeration value="CVE" />
           <s:enumeration value="KYD" />
           <s:enumeration value="CLP" />
           <s:enumeration value="CNY" />
           <s:enumeration value="COP" />
           <s:enumeration value="KMF" />
           <s:enumeration value="CRC" />
           <s:enumeration value="HRK" />
           <s:enumeration value="CUP" />
           <s:enumeration value="CYP" />
           <s:enumeration value="CZK" />
           <s:enumeration value="DKK" />
           <s:enumeration value="DJF" />
           <s:enumeration value="DOP" />
           <s:enumeration value="XCD" />
           <s:enumeration value="EGP" />
           <s:enumeration value="SVC" />
           <s:enumeration value="EEK" />
           <s:enumeration value="ETB" />
           <s:enumeration value="EUR" />
           <s:enumeration value="FKP" />
           <s:enumeration value="GMD" />
           <s:enumeration value="GHC" />
           <s:enumeration value="GIP" />
           <s:enumeration value="XAU" />
           <s:enumeration value="GTQ" />
           <s:enumeration value="GNF" />
           <s:enumeration value="GYD" />
           <s:enumeration value="HTG" />
           <s:enumeration value="HNL" />
```
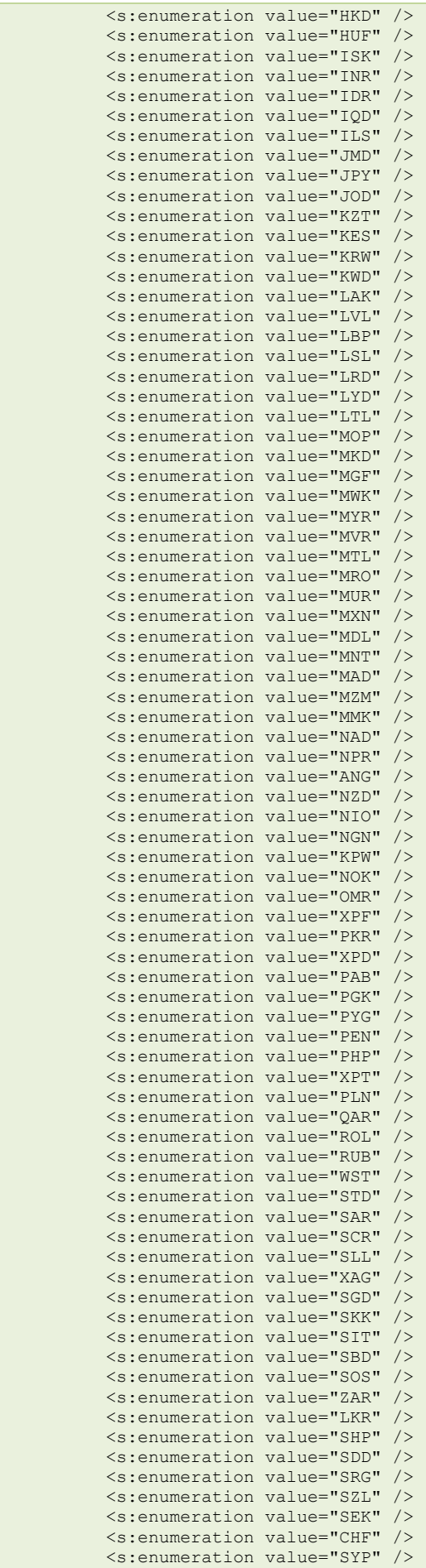

```
 <s:enumeration value="TWD" />
           <s:enumeration value="TZS" />
           <s:enumeration value="THB" />
           <s:enumeration value="TOP" />
           <s:enumeration value="TTD" />
           <s:enumeration value="TND" />
           <s:enumeration value="TRL" />
           <s:enumeration value="USD" />
           <s:enumeration value="AED" />
           <s:enumeration value="UGX" />
           <s:enumeration value="UAH" />
           <s:enumeration value="UYU" />
           <s:enumeration value="VUV" />
           <s:enumeration value="VEB" />
           <s:enumeration value="VND" />
           <s:enumeration value="YER" />
           <s:enumeration value="YUM" />
           <s:enumeration value="ZMK" />
           <s:enumeration value="ZWD" />
           <s:enumeration value="TRY" />
         </s:restriction>
       </s:simpleType>
       <s:element name="ConversionRateResponse">
         <s:complexType>
           <s:sequence>
             <s:element minOccurs="1" maxOccurs="1" name="ConversionRateResult" type="s:double"
/>
          \langle/s:sequence>
         </s:complexType>
       </s:element>
       <s:element name="double" type="s:double" />
     </s:schema>
   </wsdl:types>
   <wsdl:message name="ConversionRateSoapIn">
     <wsdl:part name="parameters" element="tns:ConversionRate" />
   </wsdl:message>
   <wsdl:message name="ConversionRateSoapOut">
     <wsdl:part name="parameters" element="tns:ConversionRateResponse" />
   </wsdl:message>
   <wsdl:message name="ConversionRateHttpGetIn">
     <wsdl:part name="FromCurrency" type="s:string" />
     <wsdl:part name="ToCurrency" type="s:string" />
   </wsdl:message>
   <wsdl:message name="ConversionRateHttpGetOut">
     <wsdl:part name="Body" element="tns:double" />
   </wsdl:message>
   <wsdl:message name="ConversionRateHttpPostIn">
     <wsdl:part name="FromCurrency" type="s:string" />
    <wsdl:part name="ToCurrency" type="s:string"
   </wsdl:message>
   <wsdl:message name="ConversionRateHttpPostOut">
     <wsdl:part name="Body" element="tns:double" />
   </wsdl:message>
   <wsdl:portType name="CurrencyConvertorSoap">
     <wsdl:operation name="ConversionRate">
       <wsdl:documentation xmlns:wsdl="http://schemas.xmlsoap.org/wsdl/"><br><b>Get
conversion rate from one currency to another currency
\text{alt}; \text{b} \text{sqrt}; \text{alt}; \text{br} \text{sqrt}; \text{alt}; \text{b} \text{sqrt}; \text{alt}; \text{font}face='Verdana'> < u&gt; Differenct currency Code and Names around the
\texttt{worldalt://u\>l:t://font\>g.t://b\>g.t://b\>g.t://p\>g.t./p\>g.t/blockquote\>g.t./p\>g.t./fontface='Verdana' size='1'&qt;AFA-Afghanistan Afghani<br&qt;ALL-Albanian Lek&lt;br&qt;DZD-
Algerian Dinar<br&gt;ARS-Argentine Peso&lt;br&gt;AWG-Aruba Florin&lt;br&gt;AUD-Australian<br>Dollar&lt;br&gt;BSD-Bahamian Dollar&lt;br&gt;BHD-Bahraini Dinar&lt;br&gt;BDT-Bangladesh
                               Dollar&1t; br&qt; BHD-Bahraini
Taka<br>BBD-Barbados Dollar<br>BZD-Belize Dollar<br>BMD-Bermuda
Dollar&1t;br>BTN-Bhutan Ngultrum&1t;br>BOB-Bolivian Boliviano&1t;br>BWP-Botswana
Pula<br>BRL-Brazilian Real<br>GBP-British Pound<br>BND-Brunei
Dollar<br>BIF-Burundi Franc<br>XOF-CFA Franc (BCEAO)<br>XAF-CFA Franc
(BEAC)<br>KHR-Cambodia Riel<br>CAD-Canadian Dollar<br>CVE-Cape Verde
Escudo<br>KYD-Cayman Islands Dollar<br>CLP-Chilean Peso<br>CNY-Chinese
Yuan<br&gt;COP-Colombian Peso&lt;br&gt;KMF-Comoros Franc&lt;br&gt;CRC-Costa Rica
Colon<br>HRK-Croatian Kuna<br>CUP-Cuban Peso<br>CYP-Cyprus
Pound<br&gt;CZK-Czech Koruna&lt;br&gt;DKK-Danish Krone&lt;br&gt;DJF-Dijibouti
Franc<br>DOP-Dominican Peso<br>XCD-East Caribbean Dollar<br>EGP-Egyptian
Pound<br&gt;SVC-El Salvador Colon&lt;br&gt;EEK-Estonian Kroon&lt;br&gt;ETB-Ethiopian<br>Birr&lt;br&gt;EUR-Euro&lt;br&gt;FKP-Falkland Islands Pound&lt;br&gt;GMD-Gambian
Birr<br&gt;EUR-Euro&lt;br&gt;EKP-Falkland Islands Pound&lt;br&gt;GMD-Gambian Cedi&lt;br&gt;GIP-Gibraltar Pound&lt;br&gt;XAU-Gold
                                  Dalasi<br>GHC-Ghanian Cedi<br>GIP-Gibraltar Pound<br>XAU-Gold
Ounces<br>GTQ-Guatemala Quetzal<br>GNF-Guinea Franc<br>GYD-Guyana
```
#### Servicios web **Tema 6**

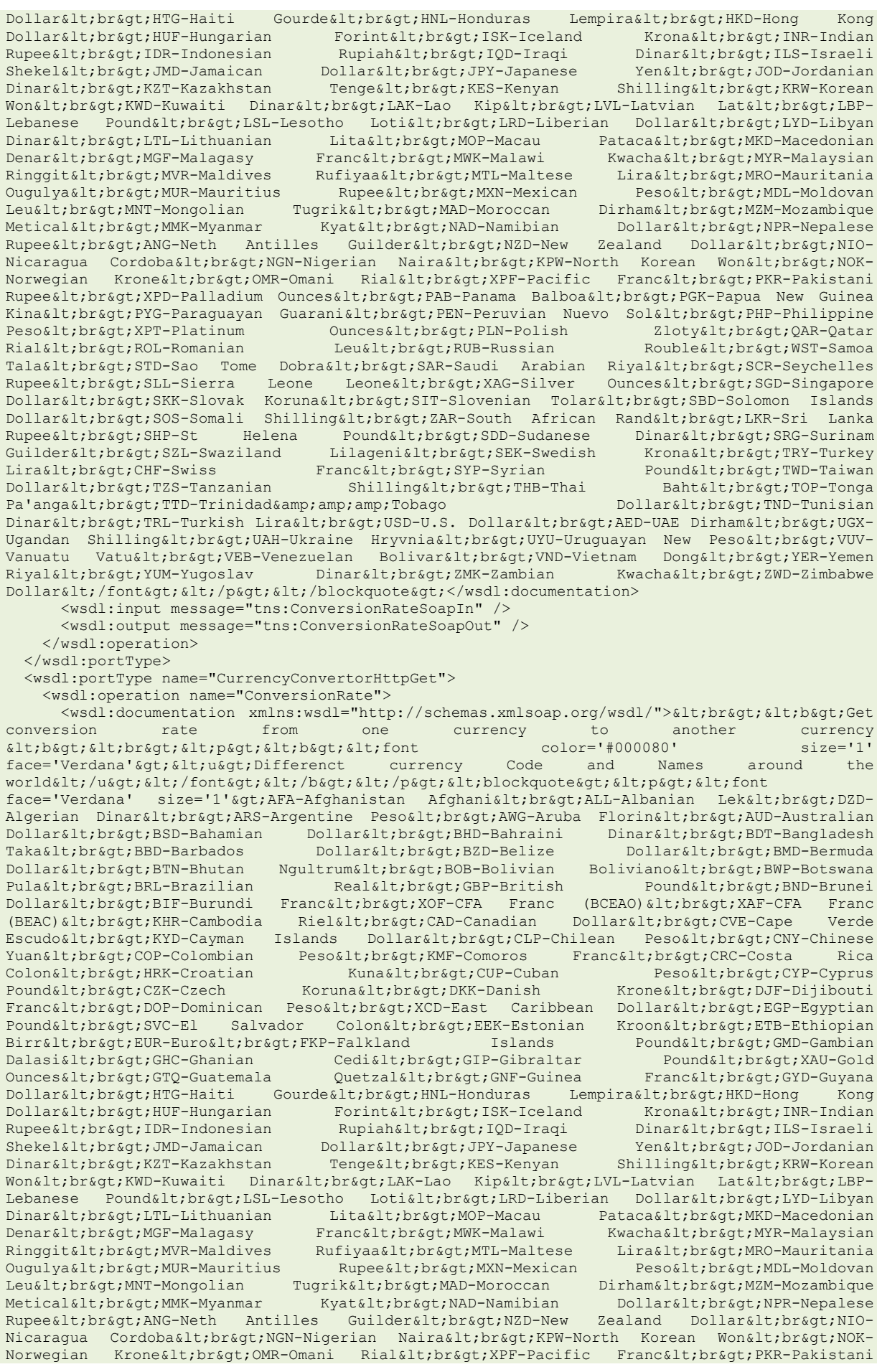

Rupee<br>XPD-Palladium Ounces<br>PAB-Panama Balboa<br>PGK-Papua New Guinea Kina<br>PYG-Paraguayan Guarani<br>PEN-Peruvian Nuevo Sol<br>PHP-Philippine Peso<br>XPT-Platinum Ounces<br>PLN-Polish Zloty<br>QAR-Qatar Rial<br&qt;ROL-Romanian Leu&lt;br&qt;RUB-Russian Rouble&lt;br&qt;WST-Samoa Tala<br&gt;STD-Sao Tome Dobra&lt;br&gt;SAR-Saudi Arabian Riyal&lt;br&gt;SCR-Seychelles<br>Rupee&lt;br&gt;SLL-Sierra Leone Leone&lt;br&gt;XAG-Silver Ounces&lt;br&gt;SGD-Singapore Rupee<br>SLL-Sierra Leone Leone<br>XAG-Silver Ounces<br>SGD-Singapore Dollar<br>SKK-Slovak Koruna<br>SIT-Slovenian Tolar<br>SBD-Solomon Islands Dollar&1t;br>SOS-Somali Shilling&1t;br>ZAR-South African Rand&1t;br>LKR-Sri Lanka<br>Rupee&1t;br&gt;SHP-St Helena Pound&1t;br&gt;SDD-Sudanese Dinar&1t;br&gt;SRG-Surinam Rupee< br&qt; SHP-St Helena Pound&lt; br&qt; SDD-Sudanese Guilder<br&gt;SZL-Swaziland Lilageni&lt;br&gt;SEK-Swedish Krona&lt;br&gt;TRY-Turkey Lira<br&gt;CHF-Swiss Franc&lt;br&gt;SYP-Syrian Pound&lt;br&gt;TWD-Taiwan Dollar&1t;br>TZS-Tanzanian Shilling&1t;br>THB-Thai Baht&1t;br>TOP-Tonga Pa'anga&1t;br>TTD-Trinidad&Tobago Dollar&1t;br>TND-Tunisian Dinar<br&gt;TRL-Turkish Lira&lt;br&gt;USD-U.S. Dollar&lt;br&gt;AED-UAE Dirham&lt;br&gt;UGX-Ugandan Shilling<br>UAH-Ukraine Hryvnia<br>UYU-Uruguayan New Peso<br>VUV-Vanuatu Vatu<br&gt;VEB-Venezuelan Bolivar&lt;br&gt;VND-Vietnam Dong&lt;br&gt;YER-Yemen<br>Riyal&lt;br&gt;YUM-Yugoslav Dinar&lt;br&gt;ZMK-Zambian Kwacha&lt;br&gt;ZWD-Zimbabwe Riyal<br>YUM-Yugoslav Dinar<br>ZMK-Zambian Kwacha<br>ZWD-Zimbabwe Dollar</font&gt;&lt;/p&gt;&lt;/blockquote&gt;</wsdl:documentation> <wsdl:input message="tns:ConversionRateHttpGetIn" /> <wsdl:output message="tns:ConversionRateHttpGetOut" /> </wsdl:operation> </wsdl:portType> <wsdl:portType name="CurrencyConvertorHttpPost"> <wsdl:operation name="ConversionRate"> <wsdl:documentation xmlns:wsdl="http://schemas.xmlsoap.org/wsdl/"><br><b>Get conversion rate from one currency to another currency<br>  $\< l\< b\< d\< b\< d\< b\< d\< b\< d\< b\< d\< b\< d\< b\< d\< b\< d\< b\< d\< b\< d\< b\< d\< b\< d\< b\< d\< b\< d\< b\< d\< b\< d\$  $\text{dist}$ ;  $\text{dist}$ ;  $\text{dist}$ face='Verdana'&qt; < u&qt; Differenct currency Code and Names around the world</u></font></b></p><blockquote><p><font face='Verdana' size='1'>AFA-Afghanistan Afghani<br>ALL-Albanian Lek<br>DZD-Algerian Dinar<br>ARS-Argentine Peso<br>AWG-Aruba Florin<br>AUD-Australian Dollar<br>BSD-Bahamian Dollar<br>BHD-Bahraini Dinar<br>BDT-Bangladesh Taka<br>BBD-Barbados Dollar<br>BZD-Belize Dollar<br>BMD-Bermuda Dollar< br&gt; BTN-Bhutan Ngultrum&lt; br&gt; BOB-Bolivian Boliviano&lt; br&gt; BWP-Botswana Pula<br&gt;BRL-Brazilian Real&lt;br&gt;GBP-British Pound&lt;br&gt;BND-Brunei<br>Dollar&lt;br&gt;BIF-Burundi Franc&lt;br&gt;XOF-CFA Franc (BCEAO)&lt;br&gt;XAF-CFA Franc Dollar<br>BIF-Burundi Franc<br>XOF-CFA Franc (BCEAO)<br>XAF-CFA Franc (BEAC)<br>KHR-Cambodia Riel<br>CAD-Canadian Dollar<br>CVE-Cape Verde Escudo & Lt; Dr> KYD-Cayman Islands Dollar&1t; br> CLP-Chilean Peso & Lt; Dr> CNY-Chinese<br>Yuan & Lt; Dr&gt; COP-Colombian Peso & Lt; br&gt; KMF-Comoros Franc & Lt; br&gt; CRC-Costa Rica  $\texttt{Pesoalt;br$gt; KWR-Comoros} \texttt{Franc@lt;br$gt; CRC-Costa} \\ \texttt{Kuna@lt;br$gt;CCV-Cuban} \texttt{Peso@lt;br$gt;CV}$ Colon&1t;br>HRK-Croatian Kuna&1t;br>CUP-Cuban Peso&1t;br>CYP-Cyprus Pound<br&gt;CZK-Czech Koruna&lt;br&gt;DKK-Danish Krone&lt;br&gt;DJF-Dijibouti Franc<br>DOP-Dominican Peso<br>XCD-East Caribbean Dollar<br>EGP-Egyptian Pound<br>SVC-El Salvador Colon<br>EEK-Estonian Kroon<br>ETB-Ethiopian Birr<br&gt;EUR-Euro&lt;br&gt;FKP-Falkland Islands Pound&lt;br&gt;GMD-Gambian Dalasi<br>GHC-Ghanian Cedi<br>GIP-Gibraltar Pound<br>XAU-Gold Ounces<br>GTQ-Guatemala Quetzal<br>GNF-Guinea Franc<br>GYD-Guyana Dollar<br&gt;HTG-Haiti Gourde&lt;br&gt;HNL-Honduras Lempira&lt;br&gt;HKD-Hong Kong Dollar<br>HUF-Hungarian Forint<br>ISK-Iceland Krona<br>INR-Indian Rupee<br>IDR-Indonesian Rupiah<br>IQD-Iraqi Dinar<br>ILS-Israeli Shekel<br&gt;JOD-Jordanian Dollar&lt;br&gt;JOP-Jordanian Dinar&lt;br&gt;JOD-Jordanian Dinar&lt;br&gt;KRN-Korean Dinar< br&qt; KZT-Kazakhstan Tenge&lt; br&qt; KES-Kenyan Wonalt; bragt; KWD-Kuwaiti Dinaralt; bragt; LAK-Lao Kipalt; bragt; LVL-Latvian Latalt; bragt; LBP-Lebanese Pound<br&qt;LSL-Lesotho Loti&lt;br&qt;LRD-Liberian Dollar&lt;br&qt;LYD-Libyan Dinar<br>LTL-Lithuanian Lita<br>MOP-Macau Pataca<br>MKD-Macedonian Denar<br>MGF-Malagasy Franc<br>MWK-Malawi Kwacha<br>MYR-Malaysian Ringgit<br>MVR-Maldives Rufiyaa<br>MTL-Maltese Lira<br>MRO-Mauritania Ougulya<br>MUR-Mauritius Rupee<br>MXN-Mexican Peso<br>MDL-Moldovan Leu<br>MNT-Mongolian Tugrik<br>MAD-Moroccan Dirham<br>MZM-Mozambique Metical<br>MMK-Myanmar Kyat<br>NAD-Namibian Dollar<br>NPR-Nepalese Rupee<br&gt;ANG-Neth Antilles Guilder&lt;br&gt;NZD-New Zealand Dollar&lt;br&gt;NIO-Nicaragua Cordoba<br&gt;NGN-Nigerian Naira&lt;br&gt;KPW-North Korean Won&lt;br&gt;NOK-Norwegian Krone<br&gt;OMR-Omani Rial&lt;br&gt;XPF-Pacific Franc&lt;br&gt;PKR-Pakistani Rupee<br>XPD-Palladium Ounces<br>PAB-Panama Balboa<br>PGK-Papua New Guinea Kina<br>PYG-Paraguayan Guarani<br>PEN-Peruvian Nuevo Sol<br>PHP-Philippine Peso<br>XPT-Platinum Ounces<br>PLN-Polish Zloty<br>QAR-Qatar Rial<br>ROL-Romanian Leu<br>RUB-Russian Rouble<br>WST-Samoa Tala<br>STD-Sao Tome Dobra<br>SAR-Saudi Arabian Riyal<br>SCR-Seychelles Rupee<br>SLL-Sierra Leone Leone<br>XAG-Silver Ounces<br>SGD-Singapore Dollar<br>SKK-Slovak Koruna<br>SIT-Slovenian Tolar<br>SBD-Solomon Islands Dollar<br>SOS-Somali Shilling<br>ZAR-South African Rand<br>LKR-Sri Lanka Rupee<br>SHP-St Helena Pound<br>SDD-Sudanese Dinar<br>SRG-Surinam Guilder<br&gt;SZL-Swaziland Lilageni&lt;br&gt;SEK-Swedish Krona&lt;br&gt;TRY-Turkey Lira<br&qt;CHF-Swiss Franc&lt;br&qt;SYP-Syrian Pound&lt;br&qt;TWD-Taiwan Dollar&1t;br>TZS-Tanzanian Shilling&1t;br>THB-Thai Baht&1t;br>TOP-Tonga<br>Pa'anga&1t;br&gt;TTD-Tunisian Pa'ang;Tobago Dollar&1t;br&gt;TND-Tunisian Pa'anga<br&gt;TTD-Trinidad&amp;amp;amp;Tobago Dinar<br&gt;TRL-Turkish Lira&lt;br&gt;USD-U.S. Dollar&lt;br&gt;AED-UAE Dirham&lt;br&gt;UGX-Ugandan Shilling<br&gt;UAH-Ukraine Hryvnia&lt;br&gt;UYU-Uruguayan New Peso&lt;br&gt;VUV-Vanuatu Vatu<br&gt;VEB-Venezuelan Bolivar&lt;br&gt;VND-Vietnam Dong&lt;br&gt;YER-Yemen

#### Servicios web **Tema 6**

```
Riyal<br&gt;YUM-Yugoslav Dinar&lt;br&gt;ZMK-Zambian Kwacha&lt;br&gt;ZWD-Zimbabwe
Dollar</font&gt;&lt;/p&gt;&lt;/blockquote&gt;</wsdl:documentation>
       <wsdl:input message="tns:ConversionRateHttpPostIn" />
       <wsdl:output message="tns:ConversionRateHttpPostOut" />
     </wsdl:operation>
   </wsdl:portType>
   <wsdl:binding name="CurrencyConvertorSoap" type="tns:CurrencyConvertorSoap">
     <soap:binding transport="http://schemas.xmlsoap.org/soap/http" />
     <wsdl:operation name="ConversionRate">
       <soap:operation soapAction="http://www.webserviceX.NET/ConversionRate" style="document"
/>
      <wsdl:input>
         <soap:body use="literal" />
       </wsdl:input>
       <wsdl:output>
         <soap:body use="literal" />
      </wsdl:output>
     </wsdl:operation>
   </wsdl:binding>
   <wsdl:binding name="CurrencyConvertorSoap12" type="tns:CurrencyConvertorSoap">
     <soap12:binding transport="http://schemas.xmlsoap.org/soap/http" />
     <wsdl:operation name="ConversionRate">
       <soap12:operation soapAction="http://www.webserviceX.NET/ConversionRate"
style="document" />
      <wsdl:input>
         <soap12:body use="literal" />
       </wsdl:input>
      <wsdl:output>
         <soap12:body use="literal" />
      </wsdl:output>
     </wsdl:operation>
   </wsdl:binding>
   <wsdl:binding name="CurrencyConvertorHttpGet" type="tns:CurrencyConvertorHttpGet">
     <http:binding verb="GET" />
     <wsdl:operation name="ConversionRate">
       <http:operation location="/ConversionRate" />
       <wsdl:input>
         <http:urlEncoded />
       </wsdl:input>
       <wsdl:output>
         <mime:mimeXml part="Body" />
       </wsdl:output>
    </wsdl:operation>
   </wsdl:binding>
   <wsdl:binding name="CurrencyConvertorHttpPost" type="tns:CurrencyConvertorHttpPost">
     <http:binding verb="POST" />
     <wsdl:operation name="ConversionRate">
       <http:operation location="/ConversionRate" />
       <wsdl:input>
         <mime:content type="application/x-www-form-urlencoded" />
       </wsdl:input>
      <wsdl:output>
         <mime:mimeXml part="Body" />
       </wsdl:output>
     </wsdl:operation>
   </wsdl:binding>
   <wsdl:service name="CurrencyConvertor">
     <wsdl:port name="CurrencyConvertorSoap" binding="tns:CurrencyConvertorSoap">
       <soap:address location="http://www.webservicex.net/CurrencyConvertor.asmx" />
    </wsdl:port>
     <wsdl:port name="CurrencyConvertorSoap12" binding="tns:CurrencyConvertorSoap12">
       <soap12:address location="http://www.webservicex.net/CurrencyConvertor.asmx" />
     </wsdl:port>
    <wsdl:port name="CurrencyConvertorHttpGet" binding="tns:CurrencyConvertorHttpGet">
       <http:address location="http://www.webservicex.net/CurrencyConvertor.asmx" />
     </wsdl:port>
     <wsdl:port name="CurrencyConvertorHttpPost" binding="tns:CurrencyConvertorHttpPost">
       <http:address location="http://www.webservicex.net/CurrencyConvertor.asmx" />
     </wsdl:port>
   </wsdl:service>
</wsdl:definitions>
```
## <span id="page-29-0"></span>**Anexo II - Fichero con código PHP**

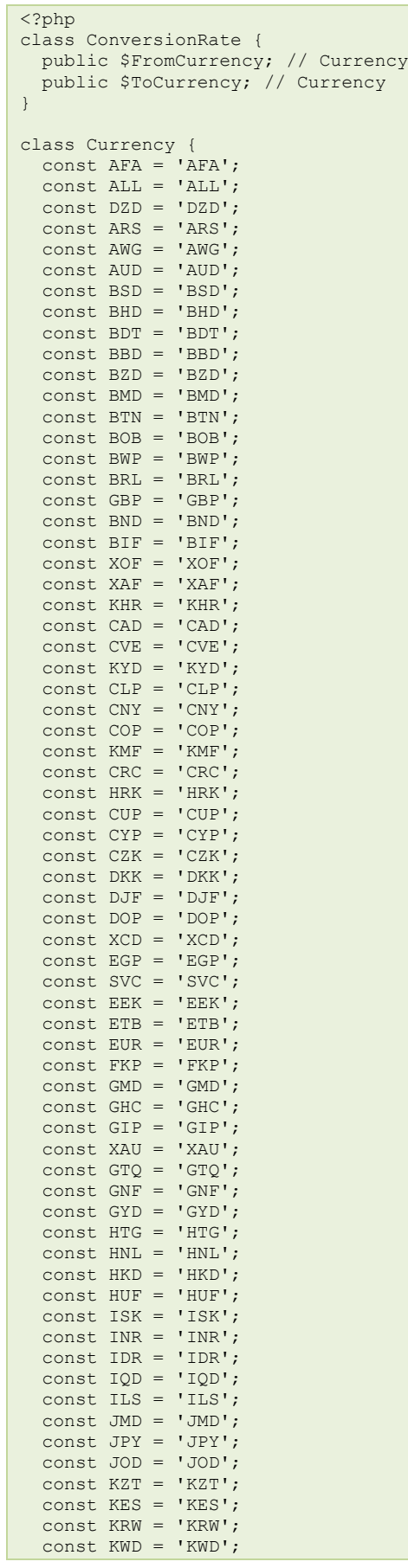

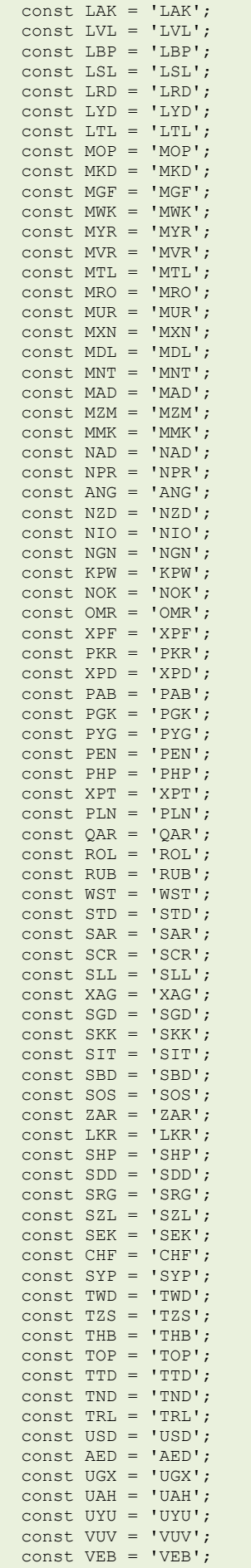

```
 const VND = 'VND';
   const YER = 'YER';
   const YUM = 'YUM';
 const ZMK = 'ZMK';
  const ZWD = 'ZWD';
 const TRY = 'TRY';
}
class ConversionRateResponse {
  public $ConversionRateResult; // double
}
/**
 * CurrencyConvertor class
 *
 * 
 *
 * @author {author}
 * @copyright {copyright}
 * @package {package}
*/
class CurrencyConvertor extends SoapClient {
   private static $classmap = array(
                                     'ConversionRate' => 'ConversionRate',
 'Currency' => 'Currency',
 'ConversionRateResponse' => 'ConversionRateResponse',
), where the contract of the contract of \mathcal{L} , we have the contract of \mathcal{L} public function CurrencyConvertor($wsdl =
"http://www.webservicex.net/CurrencyConvertor.asmx?WSDL", $options = array()) {
    foreach(self::$classmap as $key => $value) {
      if(!isset($options['classmap'][$key])) {
        $options['classmap'][$key] = $value;
      }
    }
   parent:: __construct($wsdl, $options);
 }
   /**
   * <br><b>Get conversion rate from one currency to another currency <b><br><p><b><font
\frac{\text{color}}{\pm} "#000080"<br>* size='1'
                  face='Verdana'><u>Differenct currency Code and Names around the
world</u></font></b></p><blockquote><p><font
      * face='Verdana' size='1'>AFA-Afghanistan Afghani<br>ALL-Albanian Lek<br>DZD-Algerian
Dinar<br/>>br>ARS-Argentine
    * Peso<br>AWG-Aruba Florin<br>AUD-Australian Dollar<br>BSD-Bahamian Dollar<br>BHD-Bahraini
    * Dinar<br>BDT-Bangladesh Taka<br>BBD-Barbados Dollar<br>BZD-Belize Dollar<br>BMD-Bermuda
      * Dollar<br>BTN-Bhutan Ngultrum<br>BOB-Bolivian Boliviano<br>BWP-Botswana Pula<br>BRL-
Brazilian
    * Real<br>GBP-British Pound<br>BND-Brunei Dollar<br>BIF-Burundi Franc<br>XOF-CFA Franc
(BCEAO) <br > XAF-CFA
    * Franc (BEAC)<br>KHR-Cambodia Riel<br>CAD-Canadian Dollar<br>CVE-Cape Verde Escudo<br>KYD-
Cayman
    * Islands Dollar<br>CLP-Chilean Peso<br>CNY-Chinese Yuan<br>COP-Colombian Peso<br>KMF-
Comoros
     * Franc<br>CRC-Costa Rica Colon<br>HRK-Croatian Kuna<br>CUP-Cuban Peso<br>CYP-Cyprus
Pound<br>CZK-Czech
      * Koruna<br>DKK-Danish Krone<br>DJF-Dijibouti Franc<br>DOP-Dominican Peso<br>XCD-East
Caribbean
    * Dollar<br>EGP-Egyptian Pound<br>SVC-El Salvador Colon<br>EEK-Estonian Kroon<br>ETB-
Ethiopian
      * Birr<br>EUR-Euro<br>FKP-Falkland Islands Pound<br>GMD-Gambian Dalasi<br>GHC-Ghanian
Cedi<br>GIP-Gibraltar
      * Pound<br>XAU-Gold Ounces<br>GTQ-Guatemala Quetzal<br>GNF-Guinea Franc<br>GYD-Guyana
Dollar<br>HTG-Haiti
    * Gourde<br>HNL-Honduras Lempira<br>HKD-Hong Kong Dollar<br>HUF-Hungarian Forint<br>ISK-
Iceland
       * Krona<br>INR-Indian Rupee<br>IDR-Indonesian Rupiah<br>IQD-Iraqi Dinar<br>ILS-Israeli
Shekel<br>JMD-Jamaican
    * Dollar<br>JPY-Japanese Yen<br>JOD-Jordanian Dinar<br>KZT-Kazakhstan Tenge<br>KES-Kenyan
   * Shilling<br>XRW-Korean Won<br>XWD-Kuwaiti Dinar<br>>xbr>LAK-Lao Kip<br/>St>LVL-Latvian Lat<br/>St>LBP-
Lebanese
    * Pound<br>LSL-Lesotho Loti<br>LRD-Liberian Dollar<br>LYD-Libyan Dinar<br>LTL-Lithuanian
      * Lita<br>MOP-Macau Pataca<br>MKD-Macedonian Denar<br>MGF-Malagasy Franc<br>MWK-Malawi
Kwacha<br/>>br>MYR-Malaysian
```

```
 * Ringgit<br>MVR-Maldives Rufiyaa<br>MTL-Maltese Lira<br>MRO-Mauritania Ougulya<br>MUR-
Mauritius
    * Rupee<br>MXN-Mexican Peso<br>MDL-Moldovan Leu<br>MNT-Mongolian Tugrik<br>MAD-Moroccan
       * Dirham<br>MZM-Mozambique Metical<br>MMK-Myanmar Kyat<br>NAD-Namibian Dollar<br>NPR-
Nepalese
       * Rupee<br>ANG-Neth Antilles Guilder<br>NZD-New Zealand Dollar<br>NIO-Nicaragua
Cordoba<br/>>br>NGN-Nigerian
    * Naira<br>KPW-North Korean Won<br>NOK-Norwegian Krone<br>OMR-Omani Rial<br>XPF-Pacific
    * Franc<br>PKR-Pakistani Rupee<br>XPD-Palladium Ounces<br>PAB-Panama Balboa<br>PGK-Papua
    * New Guinea Kina<br>PYG-Paraguayan Guarani<br>PEN-Peruvian Nuevo Sol<br>PHP-Philippine
       * Peso<br>XPT-Platinum Ounces<br>PLN-Polish Zloty<br>QAR-Qatar Rial<br>ROL-Romanian
Leu<br>>kDB-Russian
   * Rouble<br>WST-Samoa Tala<br>STD-Sao Tome Dobra<br>SAR-Saudi Arabian Riyal<br>SCR-
Seychelles
   * Rupee<br>>SLL-Sierra Leone Leone<br>>SAG-Silver Ounces<br>>SGD-Singapore Dollar<br/>SKK-
Slovak
          * Koruna<br>SIT-Slovenian Tolar<br>SBD-Solomon Islands Dollar<br>SOS-Somali
Shilling<br/>>br>ZAR-South
    * African Rand<br>LKR-Sri Lanka Rupee<br>SHP-St Helena Pound<br>SDD-Sudanese Dinar<br>SRG-
Surinam
    * Guilder<br>SZL-Swaziland Lilageni<br>SEK-Swedish Krona<br>TRY-Turkey Lira<br>CHF-Swiss
      * Franc<br>SYP-Syrian Pound<br>TWD-Taiwan Dollar<br>TZS-Tanzanian Shilling<br>THB-Thai
Baht<br>>Cor-Tongal
       * Pa'anga<br>TTD-Trinidad&amp;amp;Tobago Dollar<br>TND-Tunisian Dinar<br>TRL-Turkish
Lira<br>USD-U.S.
    * Dollar<br>AED-UAE Dirham<br>UGX-Ugandan Shilling<br>UAH-Ukraine Hryvnia<br>UYU-Uruguayan
    * New Peso<br>VUV-Vanuatu Vatu<br>VEB-Venezuelan Bolivar<br>VND-Vietnam Dong<br>YER-Yemen
             * Riyal<br>YUM-Yugoslav Dinar<br>ZMK-Zambian Kwacha<br>ZWD-Zimbabwe
Dollar</font></p></blockquote>
\rightarrow\rightarrow * @param ConversionRate $parameters
    * @return ConversionRateResponse
    */
  public function ConversionRate(ConversionRate $parameters) {
 return $this->__soapCall('ConversionRate', array($parameters), array(
 'uri' => 'http://www.webserviceX.NET/',
             'soapaction' => ''
 en andre de la posta de la posta de la posta de la posta de la posta de la posta de la posta de la posta de la
      );
   }
}
?>
```
## <span id="page-33-0"></span>**Anexo III - globalweather.wsdl**

```
<?xml version="1.0" encoding="utf-8"?>
                                             xmlns:soap="http://schemas.xmlsoap.org/wsdl/soap/"
xmlns:tm="http://microsoft.com/wsdl/mime/textMatching/"
xmlns:soapenc="http://schemas.xmlsoap.org/soap/encoding/"
xmlns:mime="http://schemas.xmlsoap.org/wsdl/mime/"
xmlns:s="http://www.w3.org/2001/XMLSchema"
xmlns:soap12="http://schemas.xmlsoap.org/wsdl/soap12/"
xmlns:http="http://schemas.xmlsoap.org/wsdl/http/"
targetNamespace="http://www.webserviceX.NET" xmlns:wsdl="http://schemas.xmlsoap.org/wsdl/">
   <wsdl:types>
     <s:schema elementFormDefault="qualified" targetNamespace="http://www.webserviceX.NET">
       <s:element name="GetWeather">
         <s:complexType>
           <s:sequence>
             <s:element minOccurs="0" maxOccurs="1" name="CityName" type="s:string" />
             <s:element minOccurs="0" maxOccurs="1" name="CountryName" type="s:string" />
           </s:sequence>
         </s:complexType>
       </s:element>
       <s:element name="GetWeatherResponse">
         <s:complexType>
           <s:sequence>
             <s:element minOccurs="0" maxOccurs="1" name="GetWeatherResult" type="s:string" />
           </s:sequence>
         </s:complexType>
       </s:element>
       <s:element name="GetCitiesByCountry">
         <s:complexType>
           <s:sequence>
             <s:element minOccurs="0" maxOccurs="1" name="CountryName" type="s:string" />
           </s:sequence>
         </s:complexType>
       </s:element>
       <s:element name="GetCitiesByCountryResponse">
         <s:complexType>
           <s:sequence>
             <s:element minOccurs="0" maxOccurs="1" name="GetCitiesByCountryResult"
type="s:string" />
          \langles:sequence>
         </s:complexType>
       </s:element>
       <s:element name="string" nillable="true" type="s:string" />
     </s:schema>
   </wsdl:types>
   <wsdl:message name="GetWeatherSoapIn">
     <wsdl:part name="parameters" element="tns:GetWeather" />
   </wsdl:message>
   <wsdl:message name="GetWeatherSoapOut">
     <wsdl:part name="parameters" element="tns:GetWeatherResponse" />
   </wsdl:message>
   <wsdl:message name="GetCitiesByCountrySoapIn">
     <wsdl:part name="parameters" element="tns:GetCitiesByCountry" />
   </wsdl:message>
   <wsdl:message name="GetCitiesByCountrySoapOut">
     <wsdl:part name="parameters" element="tns:GetCitiesByCountryResponse" />
   </wsdl:message>
   <wsdl:message name="GetWeatherHttpGetIn">
     <wsdl:part name="CityName" type="s:string" />
     <wsdl:part name="CountryName" type="s:string" />
   </wsdl:message>
   <wsdl:message name="GetWeatherHttpGetOut">
     <wsdl:part name="Body" element="tns:string" />
   </wsdl:message>
   <wsdl:message name="GetCitiesByCountryHttpGetIn">
     <wsdl:part name="CountryName" type="s:string" />
   </wsdl:message>
   <wsdl:message name="GetCitiesByCountryHttpGetOut">
     <wsdl:part name="Body" element="tns:string" />
   </wsdl:message>
   <wsdl:message name="GetWeatherHttpPostIn">
     <wsdl:part name="CityName" type="s:string" />
     <wsdl:part name="CountryName" type="s:string" />
   </wsdl:message>
   <wsdl:message name="GetWeatherHttpPostOut">
```
#### Servicios web **Tema 6**

```
 <wsdl:part name="Body" element="tns:string" />
   </wsdl:message>
   <wsdl:message name="GetCitiesByCountryHttpPostIn">
     <wsdl:part name="CountryName" type="s:string" />
   </wsdl:message>
   <wsdl:message name="GetCitiesByCountryHttpPostOut">
     <wsdl:part name="Body" element="tns:string" />
   </wsdl:message>
   <wsdl:portType name="GlobalWeatherSoap">
     <wsdl:operation name="GetWeather">
       <wsdl:documentation xmlns:wsdl="http://schemas.xmlsoap.org/wsdl/">Get weather report for
all major cities around the world.</wsdl:documentation>
       <wsdl:input message="tns:GetWeatherSoapIn" />
       <wsdl:output message="tns:GetWeatherSoapOut" />
     </wsdl:operation>
     <wsdl:operation name="GetCitiesByCountry">
       <wsdl:documentation xmlns:wsdl="http://schemas.xmlsoap.org/wsdl/">Get all major cities
by country name(full / part).</wsdl:documentation>
       <wsdl:input message="tns:GetCitiesByCountrySoapIn" />
       <wsdl:output message="tns:GetCitiesByCountrySoapOut" />
     </wsdl:operation>
   </wsdl:portType>
   <wsdl:portType name="GlobalWeatherHttpGet">
     <wsdl:operation name="GetWeather">
       <wsdl:documentation xmlns:wsdl="http://schemas.xmlsoap.org/wsdl/">Get weather report for
all major cities around the world.</wsdl:documentation>
       <wsdl:input message="tns:GetWeatherHttpGetIn" />
       <wsdl:output message="tns:GetWeatherHttpGetOut" />
     </wsdl:operation>
     <wsdl:operation name="GetCitiesByCountry">
       <wsdl:documentation xmlns:wsdl="http://schemas.xmlsoap.org/wsdl/">Get all major cities
by country name(full / part).</wsdl:documentation>
       <wsdl:input message="tns:GetCitiesByCountryHttpGetIn" />
       <wsdl:output message="tns:GetCitiesByCountryHttpGetOut" />
     </wsdl:operation>
   </wsdl:portType>
   <wsdl:portType name="GlobalWeatherHttpPost">
     <wsdl:operation name="GetWeather">
       <wsdl:documentation xmlns:wsdl="http://schemas.xmlsoap.org/wsdl/">Get weather report for
all major cities around the world.</wsdl:documentation>
       <wsdl:input message="tns:GetWeatherHttpPostIn" />
       <wsdl:output message="tns:GetWeatherHttpPostOut" />
     </wsdl:operation>
     <wsdl:operation name="GetCitiesByCountry">
       <wsdl:documentation xmlns:wsdl="http://schemas.xmlsoap.org/wsdl/">Get all major cities
by country name(full / part).</wsdl:documentation>
       <wsdl:input message="tns:GetCitiesByCountryHttpPostIn" />
       <wsdl:output message="tns:GetCitiesByCountryHttpPostOut" />
     </wsdl:operation>
   </wsdl:portType>
   <wsdl:binding name="GlobalWeatherSoap" type="tns:GlobalWeatherSoap">
     <soap:binding transport="http://schemas.xmlsoap.org/soap/http" />
     <wsdl:operation name="GetWeather">
       <soap:operation soapAction="http://www.webserviceX.NET/GetWeather" style="document" />
       <wsdl:input>
         <soap:body use="literal" />
       </wsdl:input>
       <wsdl:output>
         <soap:body use="literal" />
       </wsdl:output>
     </wsdl:operation>
     <wsdl:operation name="GetCitiesByCountry">
       <soap:operation soapAction="http://www.webserviceX.NET/GetCitiesByCountry"
style="document" />
       <wsdl:input>
         <soap:body use="literal" />
       </wsdl:input>
       <wsdl:output>
         <soap:body use="literal" />
       </wsdl:output>
     </wsdl:operation>
   </wsdl:binding>
   <wsdl:binding name="GlobalWeatherSoap12" type="tns:GlobalWeatherSoap">
     <soap12:binding transport="http://schemas.xmlsoap.org/soap/http" />
     <wsdl:operation name="GetWeather">
       <soap12:operation soapAction="http://www.webserviceX.NET/GetWeather" style="document" />
       <wsdl:input>
         <soap12:body use="literal" />
```

```
 </wsdl:input>
       <wsdl:output>
         <soap12:body use="literal" />
       </wsdl:output>
     </wsdl:operation>
     <wsdl:operation name="GetCitiesByCountry">
                                     -<br>soapAction="http://www.webserviceX.NET/GetCitiesByCountry"
style="document" />
       <wsdl:input>
         <soap12:body use="literal" />
       </wsdl:input>
       <wsdl:output>
         <soap12:body use="literal" />
       </wsdl:output>
     </wsdl:operation>
  </wsdl:binding>
  <wsdl:binding name="GlobalWeatherHttpGet" type="tns:GlobalWeatherHttpGet">
     <http:binding verb="GET" />
     <wsdl:operation name="GetWeather">
       <http:operation location="/GetWeather" />
       <wsdl:input>
         <http:urlEncoded />
       </wsdl:input>
       <wsdl:output>
         <mime:mimeXml part="Body" />
       </wsdl:output>
     </wsdl:operation>
     <wsdl:operation name="GetCitiesByCountry">
       <http:operation location="/GetCitiesByCountry" />
       <wsdl:input>
         <http:urlEncoded />
       </wsdl:input>
       <wsdl:output>
         <mime:mimeXml part="Body" />
       </wsdl:output>
     </wsdl:operation>
  </wsdl:binding>
  <wsdl:binding name="GlobalWeatherHttpPost" type="tns:GlobalWeatherHttpPost">
     <http:binding verb="POST" />
     <wsdl:operation name="GetWeather">
       <http:operation location="/GetWeather" />
       <wsdl:input>
         <mime:content type="application/x-www-form-urlencoded" />
       </wsdl:input>
       <wsdl:output>
         <mime:mimeXml part="Body" />
       </wsdl:output>
     </wsdl:operation>
     <wsdl:operation name="GetCitiesByCountry">
       <http:operation location="/GetCitiesByCountry" />
       <wsdl:input>
         <mime:content type="application/x-www-form-urlencoded" />
       </wsdl:input>
       <wsdl:output>
         <mime:mimeXml part="Body" />
       </wsdl:output>
     </wsdl:operation>
   </wsdl:binding>
  <wsdl:service name="GlobalWeather">
     <wsdl:port name="GlobalWeatherSoap" binding="tns:GlobalWeatherSoap">
       <soap:address location="http://www.webservicex.com/globalweather.asmx" />
     </wsdl:port>
     <wsdl:port name="GlobalWeatherSoap12" binding="tns:GlobalWeatherSoap12">
       <soap12:address location="http://www.webservicex.com/globalweather.asmx" />
     </wsdl:port>
     <wsdl:port name="GlobalWeatherHttpGet" binding="tns:GlobalWeatherHttpGet">
       <http:address location="http://www.webservicex.com/globalweather.asmx" />
     </wsdl:port>
     <wsdl:port name="GlobalWeatherHttpPost" binding="tns:GlobalWeatherHttpPost">
       <http:address location="http://www.webservicex.com/globalweather.asmx" />
     </wsdl:port>
   </wsdl:service>
</wsdl:definitions>
```